# **Inhaltsverzeichnis**

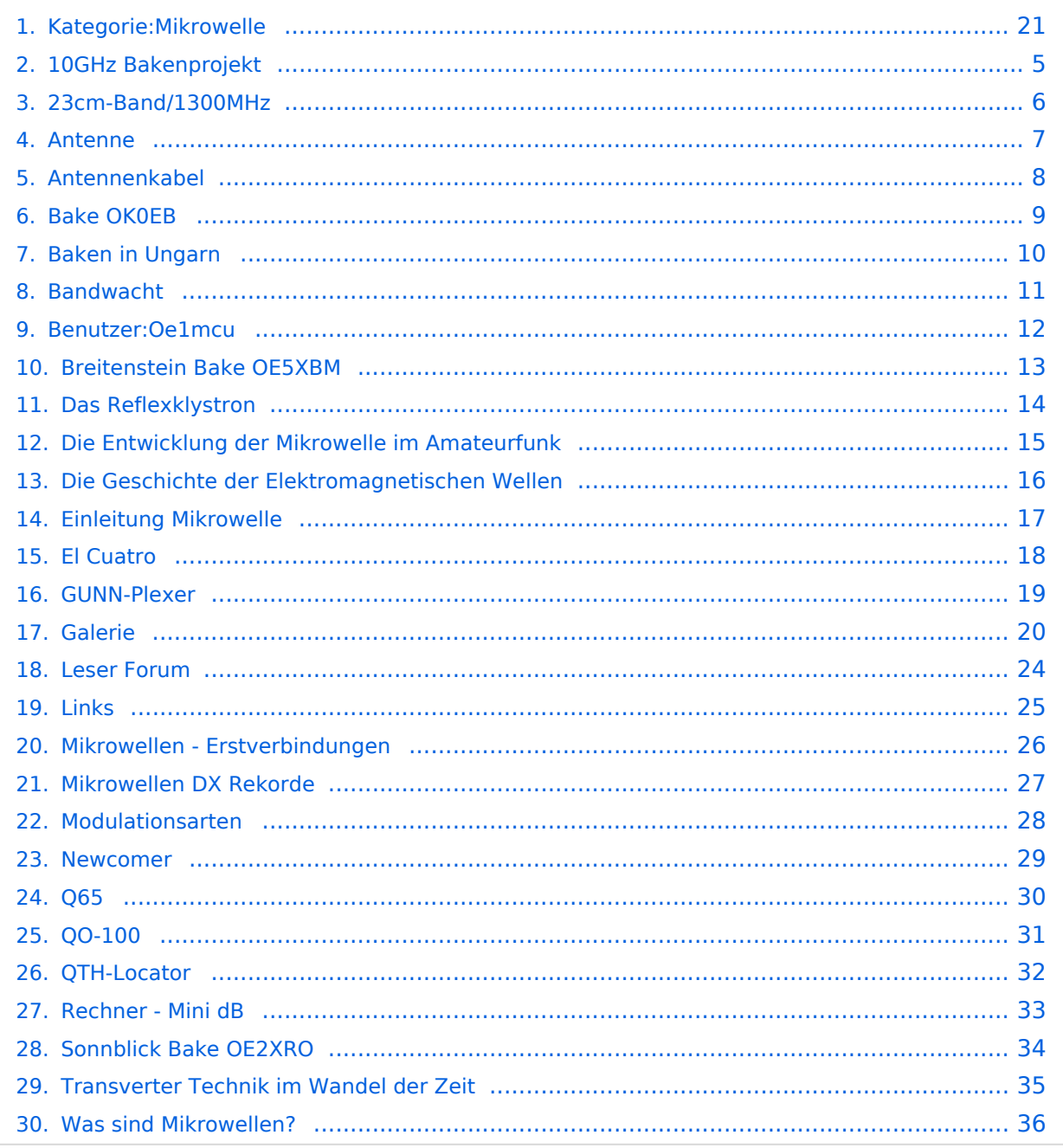

### **Kategorie:Mikrowelle**

[Versionsgeschichte interaktiv durchsuchen](https://wiki.oevsv.at) [VisuellWikitext](https://wiki.oevsv.at)

#### **[Version vom 16. August 2009, 12:50 Uhr](#page-20-0) [\(Quelltext anzeigen\)](#page-20-0)**

#### **[Version vom 16. August 2009, 12:52 Uhr](#page-20-0) ([Quelltext anzeigen](#page-20-0))**

[Oe1mcu](#page-11-0) [\(Diskussion](https://wiki.oevsv.at/w/index.php?title=Benutzer_Diskussion:Oe1mcu&action=view) | [Beiträge\)](https://wiki.oevsv.at/wiki/Spezial:Beitr%C3%A4ge/Oe1mcu)

[← Zum vorherigen Versionsunterschied](#page-20-0)

[[Bild:Oe3wra 10ghz.jpg**|100px|framed**|ri ght|**Richard, OE3WRA 10GHz portabel** 

### [Oe1mcu](#page-11-0) ([Diskussion](https://wiki.oevsv.at/w/index.php?title=Benutzer_Diskussion:Oe1mcu&action=view) | [Beiträge](https://wiki.oevsv.at/wiki/Spezial:Beitr%C3%A4ge/Oe1mcu)) [Zum nächsten Versionsunterschied →](#page-20-0)

#### **Zeile 1: Zeile 1:**

**+**

Bearbeiter Wolfgang Hoeth [[OE3WOG]] Bearbeiter Wolfgang Hoeth [[OE3WOG]]

[[Bild:Oe3wra 10ghz.jpg|right|**420px**]]

<br><br> <br><br>

### Version vom 16. August 2009, 12:52 Uhr

Bearbeiter Wolfgang Hoeth [OE3WOG](https://wiki.oevsv.at/w/index.php?title=OE3WOG&action=view)

**am Michelsberg, NÖ**]]

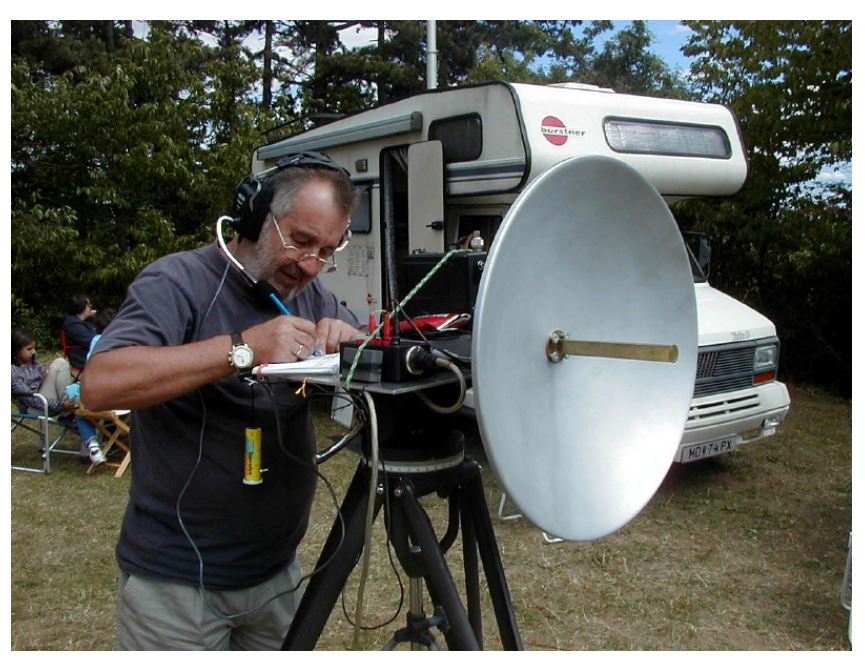

### Seiten in der Kategorie "Mikrowelle"

Folgende 28 Seiten sind in dieser Kategorie, von 28 insgesamt.

#### **1**

**−**

[10GHz Bakenprojekt](#page-4-0)

# **BlueSpice4**

### **2**

 $\bullet$ [23cm-Band/1300MHz](#page-5-0)

#### **A**

- [Antenne](#page-6-0)
- [Antennenkabel](#page-7-0)  $\bullet$

### **B**

- [Bake OK0EB](#page-8-0)
- [Baken in Ungarn](#page-9-0)
- [Bandwacht](#page-10-0)
- [Breitenstein Bake OE5XBM](#page-12-0)

#### **D**

- [Das Reflexklystron](#page-13-0)
- [Die Entwicklung der Mikrowelle im Amateurfunk](#page-14-0)
- [Die Geschichte der Elektromagnetischen Wellen](#page-15-0)

### **E**

- [Einleitung Mikrowelle](#page-16-0)
- $\bullet$ [El Cuatro](#page-17-0)

#### **G**

- [Galerie](#page-19-0)
- $\bullet$ [GUNN-Plexer](#page-18-0)

#### **L**

- [Leser Forum](#page-23-0)
- [Links](#page-24-0)

#### **M**

- [Mikrowellen Erstverbindungen](#page-25-0)
- **[Mikrowellen DX Rekorde](#page-26-0)**
- [Modulationsarten](#page-27-0)

#### **N**

• [Newcomer](#page-28-0)

### **Q**

- [Q65](#page-29-0)
- [QO-100](#page-30-0)

# **BlueSpice4**

[QTH-Locator](#page-31-0)

### **R**

● [Rechner - Mini dB](#page-32-0)

#### **S**

[Sonnblick Bake OE2XRO](#page-33-0)

### **T**

[Transverter Technik im Wandel der Zeit](#page-34-0)

#### **W**

[Was sind Mikrowellen?](#page-35-0)

**−**

# <span id="page-4-0"></span>**Kategorie:Mikrowelle: Unterschied zwischen den Versionen**

[Versionsgeschichte interaktiv durchsuchen](https://wiki.oevsv.at) [VisuellWikitext](https://wiki.oevsv.at)

#### **[Version vom 16. August 2009, 12:50 Uhr](#page-20-0) [\(Quelltext anzeigen\)](#page-20-0)** [Oe1mcu](#page-11-0) [\(Diskussion](https://wiki.oevsv.at/w/index.php?title=Benutzer_Diskussion:Oe1mcu&action=view) | [Beiträge\)](https://wiki.oevsv.at/wiki/Spezial:Beitr%C3%A4ge/Oe1mcu) [← Zum vorherigen Versionsunterschied](#page-20-0)

#### **[Version vom 16. August 2009, 12:52 Uhr](#page-20-0) ([Quelltext anzeigen](#page-20-0))**

[Oe1mcu](#page-11-0) ([Diskussion](https://wiki.oevsv.at/w/index.php?title=Benutzer_Diskussion:Oe1mcu&action=view) | [Beiträge](https://wiki.oevsv.at/wiki/Spezial:Beitr%C3%A4ge/Oe1mcu)) [Zum nächsten Versionsunterschied →](#page-20-0)

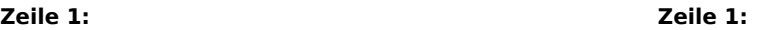

**+**

Bearbeiter Wolfgang Hoeth [[OE3WOG]] Bearbeiter Wolfgang Hoeth [[OE3WOG]]

[[Bild:Oe3wra 10ghz.jpg|right|**420px**]]

<br><br> <br><br>

### Version vom 16. August 2009, 12:52 Uhr

[[Bild:Oe3wra 10ghz.jpg**|100px|framed**|ri ght|**Richard, OE3WRA 10GHz portabel** 

Bearbeiter Wolfgang Hoeth [OE3WOG](https://wiki.oevsv.at/w/index.php?title=OE3WOG&action=view)

**am Michelsberg, NÖ**]]

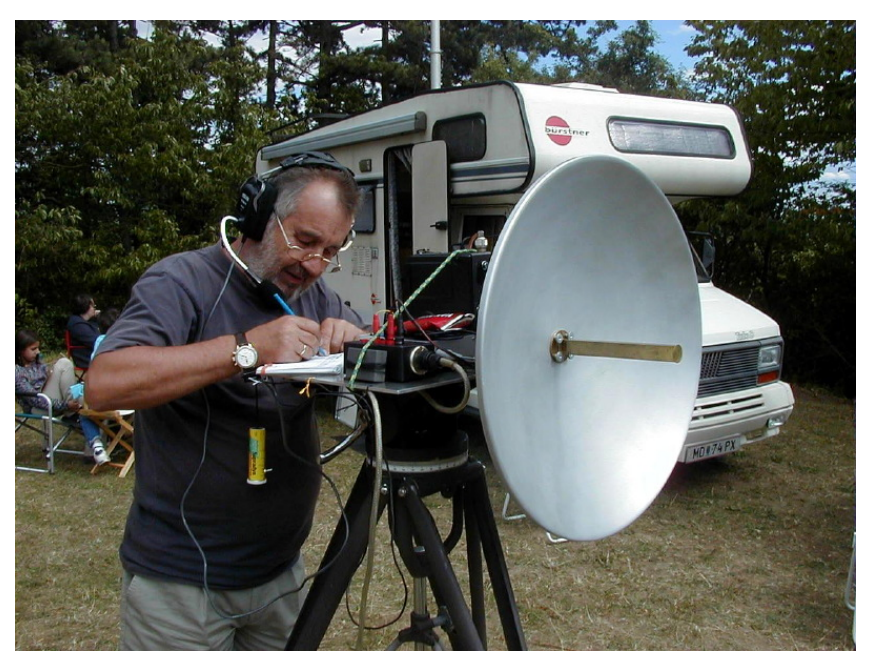

<span id="page-5-0"></span>[Versionsgeschichte interaktiv durchsuchen](https://wiki.oevsv.at) [VisuellWikitext](https://wiki.oevsv.at)

#### **[Version vom 16. August 2009, 12:50 Uhr](#page-20-0) [Version vom 16. August 2009, 12:52 Uhr](#page-20-0) [\(Quelltext anzeigen\)](#page-20-0)** [Oe1mcu](#page-11-0) [\(Diskussion](https://wiki.oevsv.at/w/index.php?title=Benutzer_Diskussion:Oe1mcu&action=view) | [Beiträge\)](https://wiki.oevsv.at/wiki/Spezial:Beitr%C3%A4ge/Oe1mcu) [← Zum vorherigen Versionsunterschied](#page-20-0)

# **([Quelltext anzeigen](#page-20-0))**

[Oe1mcu](#page-11-0) ([Diskussion](https://wiki.oevsv.at/w/index.php?title=Benutzer_Diskussion:Oe1mcu&action=view) | [Beiträge](https://wiki.oevsv.at/wiki/Spezial:Beitr%C3%A4ge/Oe1mcu)) [Zum nächsten Versionsunterschied →](#page-20-0)

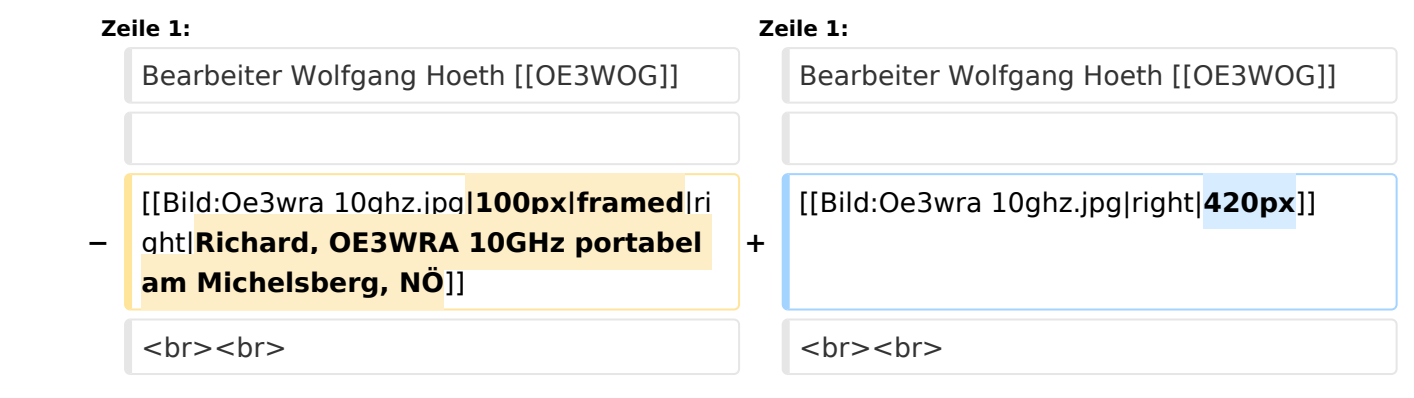

# Version vom 16. August 2009, 12:52 Uhr

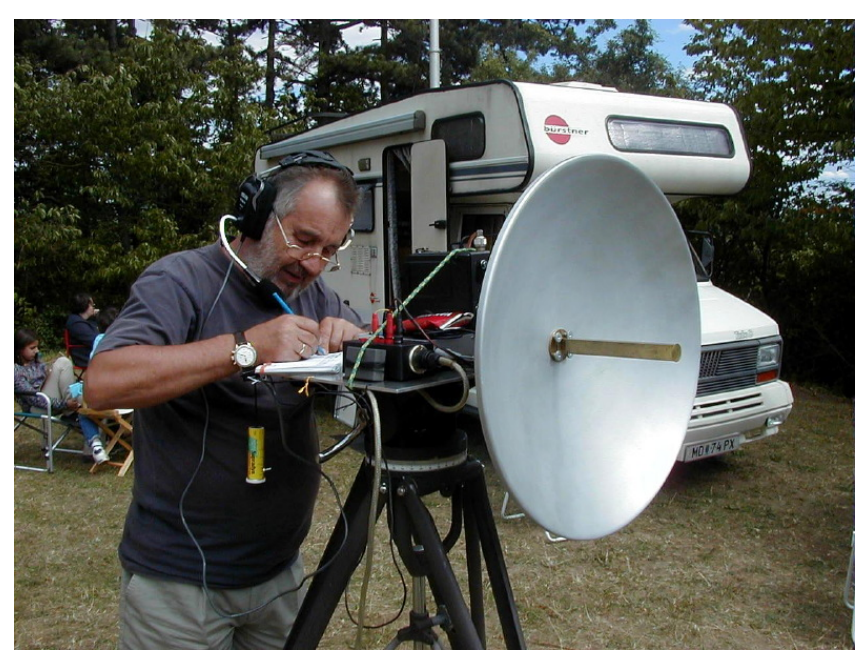

<span id="page-6-0"></span>[Versionsgeschichte interaktiv durchsuchen](https://wiki.oevsv.at) [VisuellWikitext](https://wiki.oevsv.at)

### **[Version vom 16. August 2009, 12:50 Uhr](#page-20-0) [\(Quelltext anzeigen\)](#page-20-0)** [Oe1mcu](#page-11-0) [\(Diskussion](https://wiki.oevsv.at/w/index.php?title=Benutzer_Diskussion:Oe1mcu&action=view) | [Beiträge\)](https://wiki.oevsv.at/wiki/Spezial:Beitr%C3%A4ge/Oe1mcu)

#### **[Version vom 16. August 2009, 12:52 Uhr](#page-20-0) ([Quelltext anzeigen](#page-20-0))** [Oe1mcu](#page-11-0) ([Diskussion](https://wiki.oevsv.at/w/index.php?title=Benutzer_Diskussion:Oe1mcu&action=view) | [Beiträge](https://wiki.oevsv.at/wiki/Spezial:Beitr%C3%A4ge/Oe1mcu))

[← Zum vorherigen Versionsunterschied](#page-20-0) [Zum nächsten Versionsunterschied →](#page-20-0) **Zeile 1: Zeile 1:** Bearbeiter Wolfgang Hoeth [[OE3WOG]] Bearbeiter Wolfgang Hoeth [[OE3WOG]] **−** [[Bild:Oe3wra 10ghz.jpg**|100px|framed**|ri ght|**Richard, OE3WRA 10GHz portabel am Michelsberg, NÖ**]] **+** [[Bild:Oe3wra 10ghz.jpg|right|**420px**]] <br><br> <br><br>

### Version vom 16. August 2009, 12:52 Uhr

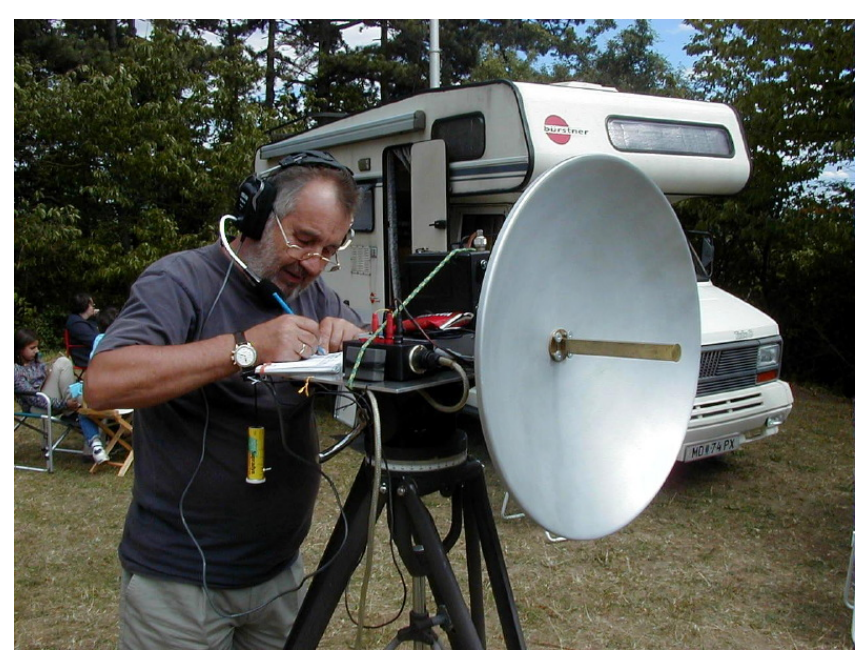

<span id="page-7-0"></span>[Versionsgeschichte interaktiv durchsuchen](https://wiki.oevsv.at) [VisuellWikitext](https://wiki.oevsv.at)

### **[Version vom 16. August 2009, 12:50 Uhr](#page-20-0) [\(Quelltext anzeigen\)](#page-20-0)** [Oe1mcu](#page-11-0) [\(Diskussion](https://wiki.oevsv.at/w/index.php?title=Benutzer_Diskussion:Oe1mcu&action=view) | [Beiträge\)](https://wiki.oevsv.at/wiki/Spezial:Beitr%C3%A4ge/Oe1mcu)

#### **[Version vom 16. August 2009, 12:52 Uhr](#page-20-0) ([Quelltext anzeigen](#page-20-0))** [Oe1mcu](#page-11-0) ([Diskussion](https://wiki.oevsv.at/w/index.php?title=Benutzer_Diskussion:Oe1mcu&action=view) | [Beiträge](https://wiki.oevsv.at/wiki/Spezial:Beitr%C3%A4ge/Oe1mcu))

[← Zum vorherigen Versionsunterschied](#page-20-0) [Zum nächsten Versionsunterschied →](#page-20-0) **Zeile 1: Zeile 1:** Bearbeiter Wolfgang Hoeth [[OE3WOG]] Bearbeiter Wolfgang Hoeth [[OE3WOG]] **−** [[Bild:Oe3wra 10ghz.jpg**|100px|framed**|ri ght|**Richard, OE3WRA 10GHz portabel am Michelsberg, NÖ**]] **+** [[Bild:Oe3wra 10ghz.jpg|right|**420px**]] <br><br> <br><br>

### Version vom 16. August 2009, 12:52 Uhr

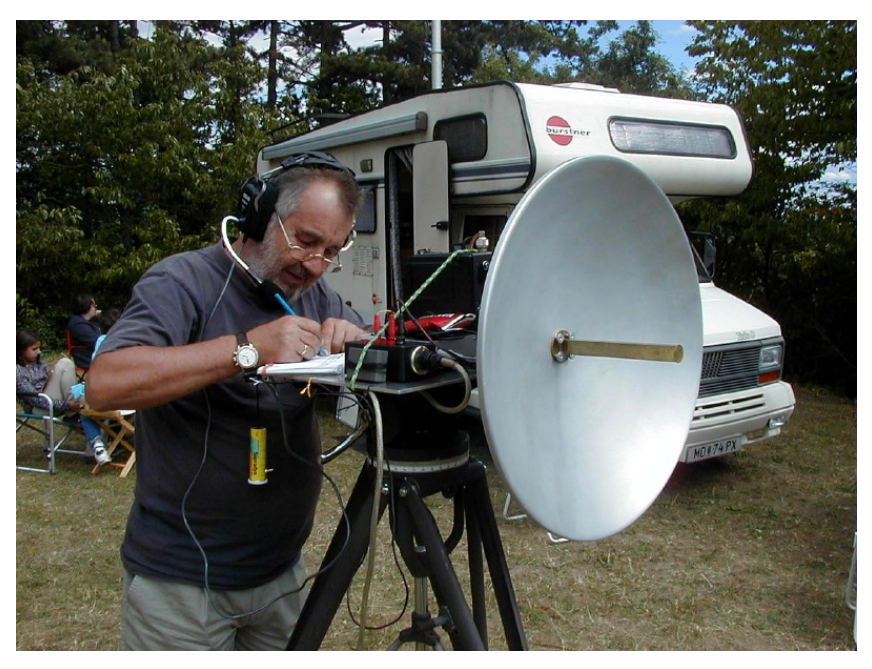

<span id="page-8-0"></span>[Versionsgeschichte interaktiv durchsuchen](https://wiki.oevsv.at) [VisuellWikitext](https://wiki.oevsv.at)

#### **[Version vom 16. August 2009, 12:50 Uhr](#page-20-0) [Version vom 16. August 2009, 12:52 Uhr](#page-20-0) [\(Quelltext anzeigen\)](#page-20-0)** [Oe1mcu](#page-11-0) [\(Diskussion](https://wiki.oevsv.at/w/index.php?title=Benutzer_Diskussion:Oe1mcu&action=view) | [Beiträge\)](https://wiki.oevsv.at/wiki/Spezial:Beitr%C3%A4ge/Oe1mcu) [← Zum vorherigen Versionsunterschied](#page-20-0)

**([Quelltext anzeigen](#page-20-0))** [Oe1mcu](#page-11-0) ([Diskussion](https://wiki.oevsv.at/w/index.php?title=Benutzer_Diskussion:Oe1mcu&action=view) | [Beiträge](https://wiki.oevsv.at/wiki/Spezial:Beitr%C3%A4ge/Oe1mcu)) [Zum nächsten Versionsunterschied →](#page-20-0)

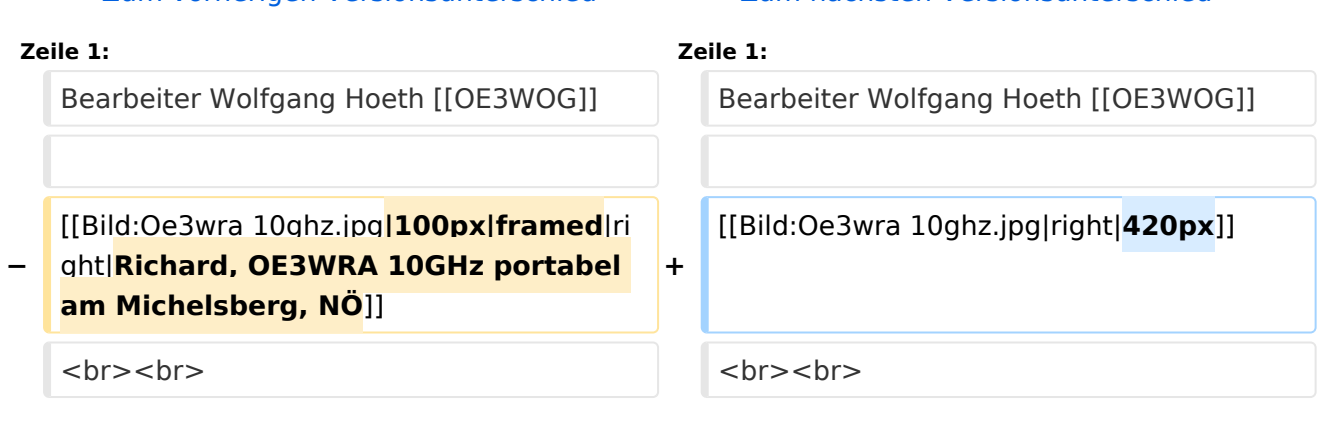

# Version vom 16. August 2009, 12:52 Uhr

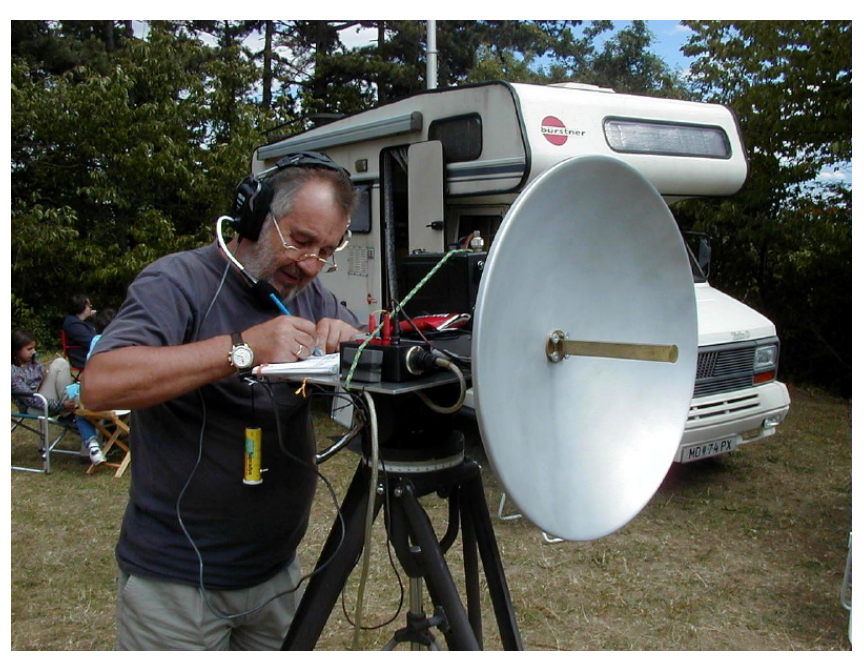

<span id="page-9-0"></span>[Versionsgeschichte interaktiv durchsuchen](https://wiki.oevsv.at) [VisuellWikitext](https://wiki.oevsv.at)

### **[Version vom 16. August 2009, 12:50 Uhr](#page-20-0) [\(Quelltext anzeigen\)](#page-20-0)** [Oe1mcu](#page-11-0) [\(Diskussion](https://wiki.oevsv.at/w/index.php?title=Benutzer_Diskussion:Oe1mcu&action=view) | [Beiträge\)](https://wiki.oevsv.at/wiki/Spezial:Beitr%C3%A4ge/Oe1mcu)

#### **[Version vom 16. August 2009, 12:52 Uhr](#page-20-0) ([Quelltext anzeigen](#page-20-0))** [Oe1mcu](#page-11-0) ([Diskussion](https://wiki.oevsv.at/w/index.php?title=Benutzer_Diskussion:Oe1mcu&action=view) | [Beiträge](https://wiki.oevsv.at/wiki/Spezial:Beitr%C3%A4ge/Oe1mcu))

[← Zum vorherigen Versionsunterschied](#page-20-0) [Zum nächsten Versionsunterschied →](#page-20-0) **Zeile 1: Zeile 1:** Bearbeiter Wolfgang Hoeth [[OE3WOG]] Bearbeiter Wolfgang Hoeth [[OE3WOG]] **−** [[Bild:Oe3wra 10ghz.jpg**|100px|framed**|ri ght|**Richard, OE3WRA 10GHz portabel am Michelsberg, NÖ**]] **+** [[Bild:Oe3wra 10ghz.jpg|right|**420px**]] <br><br> <br><br>

### Version vom 16. August 2009, 12:52 Uhr

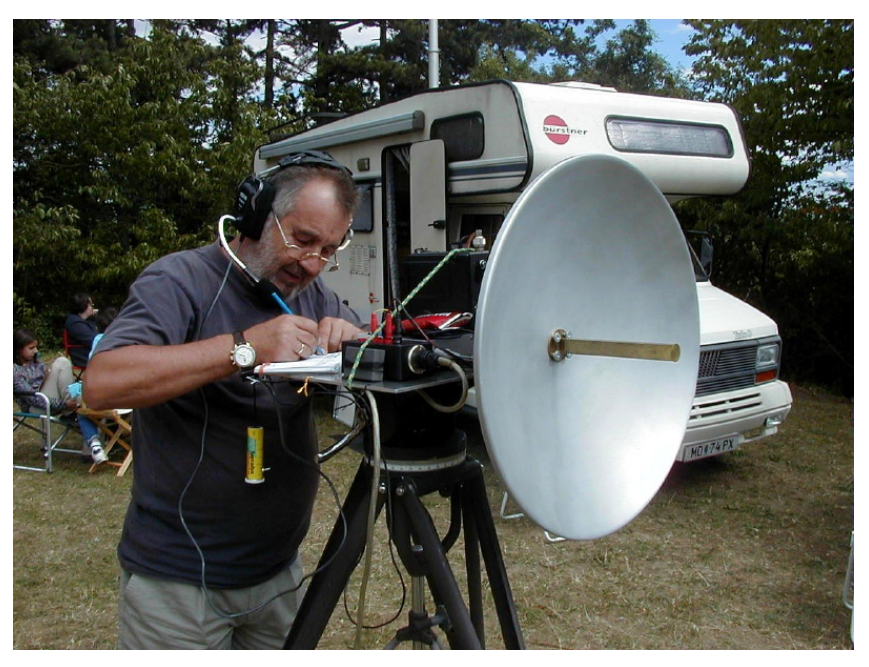

<span id="page-10-0"></span>[Versionsgeschichte interaktiv durchsuchen](https://wiki.oevsv.at) [VisuellWikitext](https://wiki.oevsv.at)

#### **[Version vom 16. August 2009, 12:50 Uhr](#page-20-0) [Version vom 16. August 2009, 12:52 Uhr](#page-20-0) [\(Quelltext anzeigen\)](#page-20-0)** [Oe1mcu](#page-11-0) [\(Diskussion](https://wiki.oevsv.at/w/index.php?title=Benutzer_Diskussion:Oe1mcu&action=view) | [Beiträge\)](https://wiki.oevsv.at/wiki/Spezial:Beitr%C3%A4ge/Oe1mcu)<br>Ium vorherigen Versionsunterschied [← Zum vorherigen Versionsunterschied](#page-20-0)

**([Quelltext anzeigen](#page-20-0))** [Oe1mcu](#page-11-0) ([Diskussion](https://wiki.oevsv.at/w/index.php?title=Benutzer_Diskussion:Oe1mcu&action=view) | [Beiträge](https://wiki.oevsv.at/wiki/Spezial:Beitr%C3%A4ge/Oe1mcu)) [Zum nächsten Versionsunterschied →](#page-20-0)

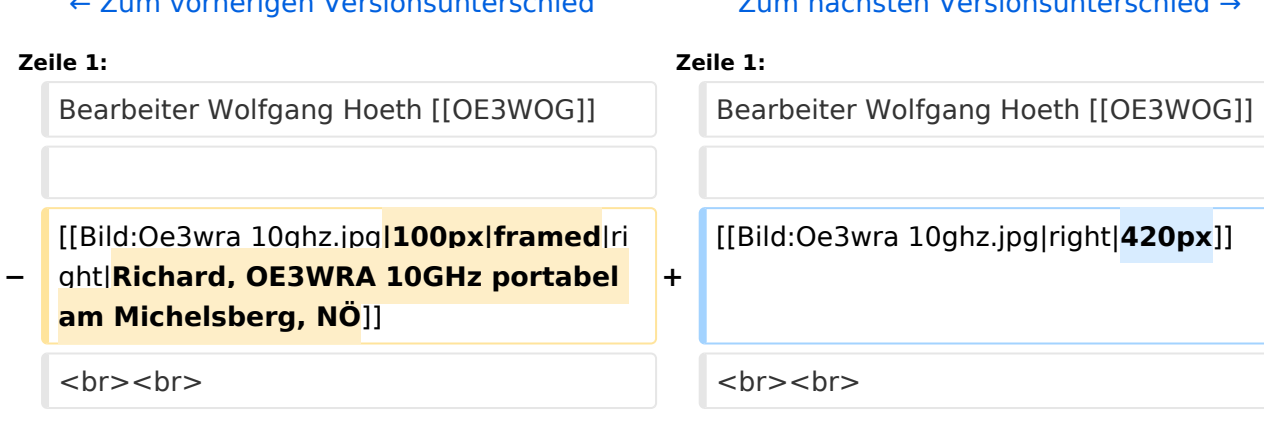

# Version vom 16. August 2009, 12:52 Uhr

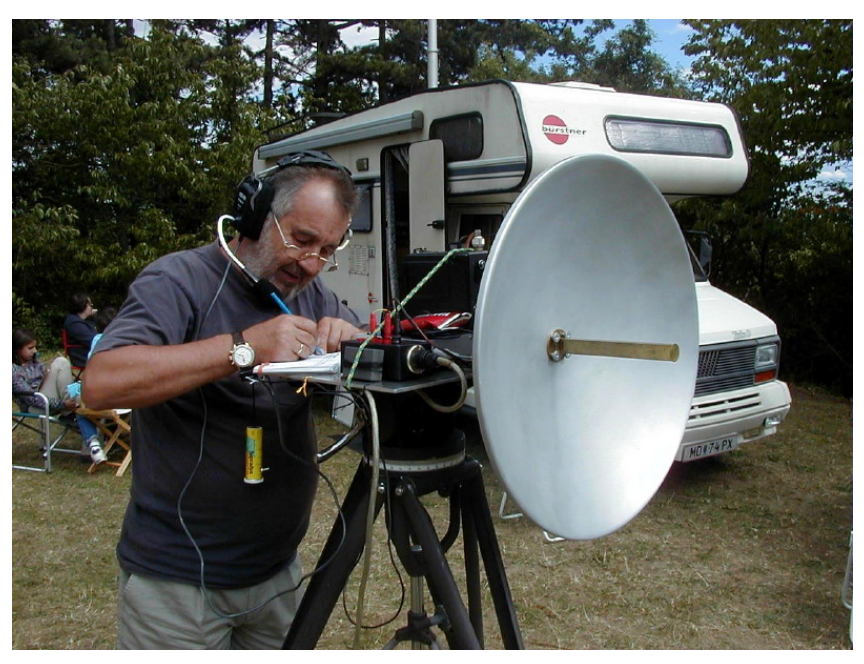

<span id="page-11-0"></span>[Versionsgeschichte interaktiv durchsuchen](https://wiki.oevsv.at) [VisuellWikitext](https://wiki.oevsv.at)

### **[Version vom 16. August 2009, 12:50 Uhr](#page-20-0) [\(Quelltext anzeigen\)](#page-20-0)** [Oe1mcu](#page-11-0) [\(Diskussion](https://wiki.oevsv.at/w/index.php?title=Benutzer_Diskussion:Oe1mcu&action=view) | [Beiträge\)](https://wiki.oevsv.at/wiki/Spezial:Beitr%C3%A4ge/Oe1mcu)

#### **[Version vom 16. August 2009, 12:52 Uhr](#page-20-0) ([Quelltext anzeigen](#page-20-0))** [Oe1mcu](#page-11-0) ([Diskussion](https://wiki.oevsv.at/w/index.php?title=Benutzer_Diskussion:Oe1mcu&action=view) | [Beiträge](https://wiki.oevsv.at/wiki/Spezial:Beitr%C3%A4ge/Oe1mcu))

[← Zum vorherigen Versionsunterschied](#page-20-0) [Zum nächsten Versionsunterschied →](#page-20-0) **Zeile 1: Zeile 1:** Bearbeiter Wolfgang Hoeth [[OE3WOG]] Bearbeiter Wolfgang Hoeth [[OE3WOG]] **−** [[Bild:Oe3wra 10ghz.jpg**|100px|framed**|ri ght|**Richard, OE3WRA 10GHz portabel am Michelsberg, NÖ**]] **+** [[Bild:Oe3wra 10ghz.jpg|right|**420px**]] <br><br> <br><br>

### Version vom 16. August 2009, 12:52 Uhr

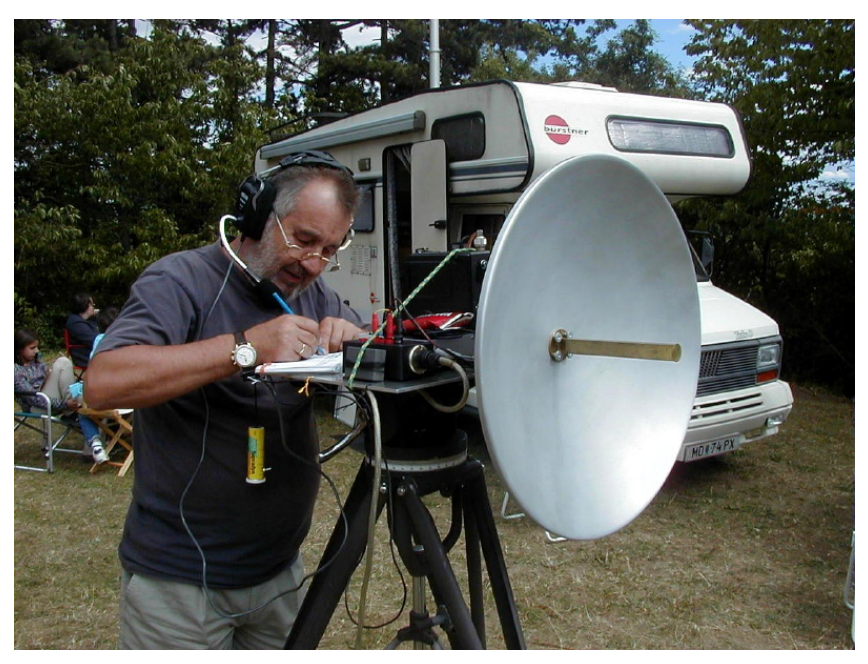

<span id="page-12-0"></span>[Versionsgeschichte interaktiv durchsuchen](https://wiki.oevsv.at) [VisuellWikitext](https://wiki.oevsv.at)

### **[Version vom 16. August 2009, 12:50 Uhr](#page-20-0) [\(Quelltext anzeigen\)](#page-20-0)** [Oe1mcu](#page-11-0) [\(Diskussion](https://wiki.oevsv.at/w/index.php?title=Benutzer_Diskussion:Oe1mcu&action=view) | [Beiträge\)](https://wiki.oevsv.at/wiki/Spezial:Beitr%C3%A4ge/Oe1mcu)

#### **[Version vom 16. August 2009, 12:52 Uhr](#page-20-0) ([Quelltext anzeigen](#page-20-0))** [Oe1mcu](#page-11-0) ([Diskussion](https://wiki.oevsv.at/w/index.php?title=Benutzer_Diskussion:Oe1mcu&action=view) | [Beiträge](https://wiki.oevsv.at/wiki/Spezial:Beitr%C3%A4ge/Oe1mcu))

[← Zum vorherigen Versionsunterschied](#page-20-0) [Zum nächsten Versionsunterschied →](#page-20-0) **Zeile 1: Zeile 1:** Bearbeiter Wolfgang Hoeth [[OE3WOG]] Bearbeiter Wolfgang Hoeth [[OE3WOG]] **−** [[Bild:Oe3wra 10ghz.jpg**|100px|framed**|ri ght|**Richard, OE3WRA 10GHz portabel am Michelsberg, NÖ**]] **+** [[Bild:Oe3wra 10ghz.jpg|right|**420px**]] <br><br> <br><br>

### Version vom 16. August 2009, 12:52 Uhr

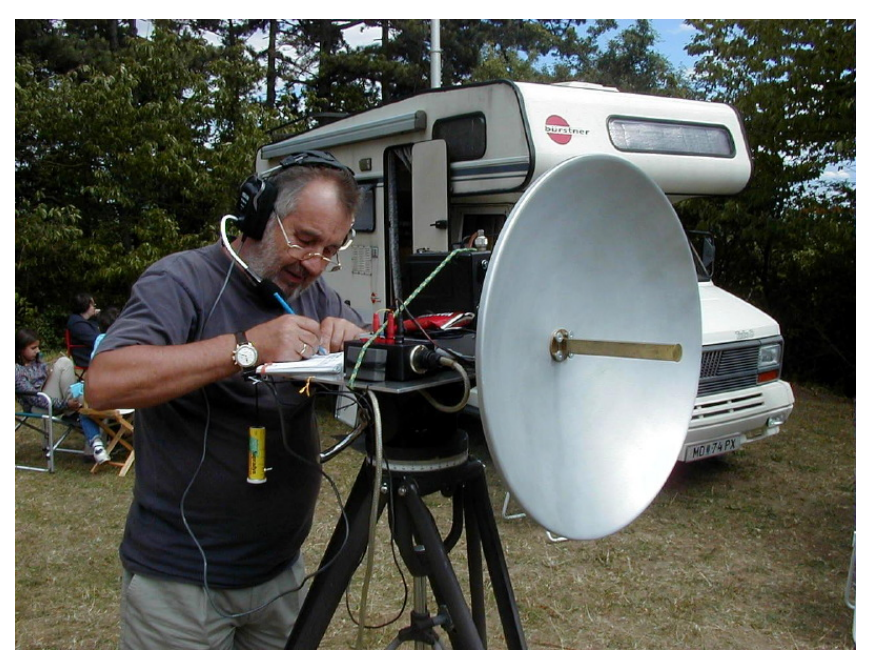

<span id="page-13-0"></span>[Versionsgeschichte interaktiv durchsuchen](https://wiki.oevsv.at) [VisuellWikitext](https://wiki.oevsv.at)

### **[Version vom 16. August 2009, 12:50 Uhr](#page-20-0) [\(Quelltext anzeigen\)](#page-20-0)** [Oe1mcu](#page-11-0) [\(Diskussion](https://wiki.oevsv.at/w/index.php?title=Benutzer_Diskussion:Oe1mcu&action=view) | [Beiträge\)](https://wiki.oevsv.at/wiki/Spezial:Beitr%C3%A4ge/Oe1mcu)

#### **[Version vom 16. August 2009, 12:52 Uhr](#page-20-0) ([Quelltext anzeigen](#page-20-0))** [Oe1mcu](#page-11-0) ([Diskussion](https://wiki.oevsv.at/w/index.php?title=Benutzer_Diskussion:Oe1mcu&action=view) | [Beiträge](https://wiki.oevsv.at/wiki/Spezial:Beitr%C3%A4ge/Oe1mcu))

[← Zum vorherigen Versionsunterschied](#page-20-0) [Zum nächsten Versionsunterschied →](#page-20-0) **Zeile 1: Zeile 1:** Bearbeiter Wolfgang Hoeth [[OE3WOG]] Bearbeiter Wolfgang Hoeth [[OE3WOG]] **−** [[Bild:Oe3wra 10ghz.jpg**|100px|framed**|ri ght|**Richard, OE3WRA 10GHz portabel am Michelsberg, NÖ**]] **+** [[Bild:Oe3wra 10ghz.jpg|right|**420px**]] <br><br> <br><br>

### Version vom 16. August 2009, 12:52 Uhr

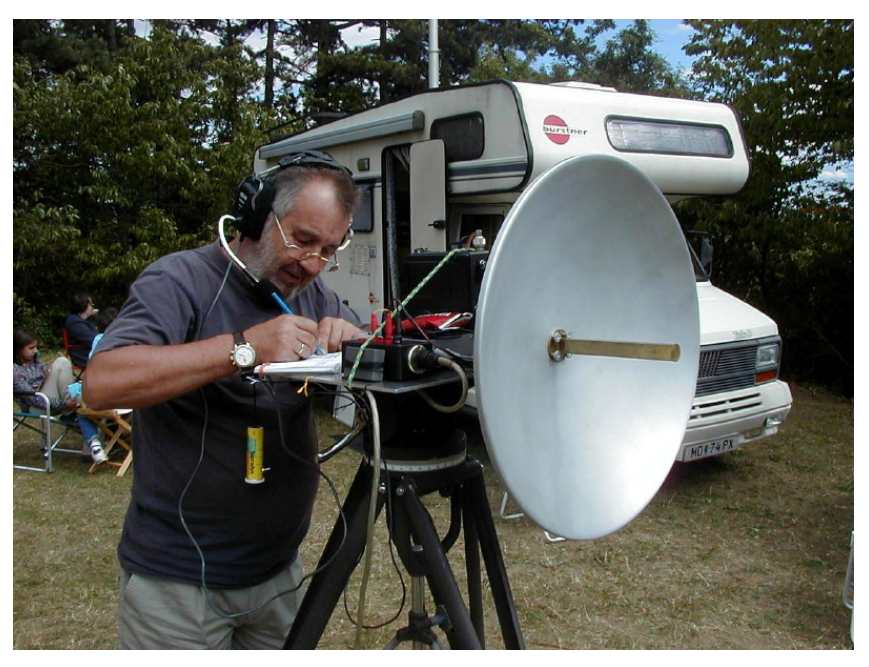

<span id="page-14-0"></span>[Versionsgeschichte interaktiv durchsuchen](https://wiki.oevsv.at) [VisuellWikitext](https://wiki.oevsv.at)

#### **[Version vom 16. August 2009, 12:50 Uhr](#page-20-0) [Version vom 16. August 2009, 12:52 Uhr](#page-20-0) [\(Quelltext anzeigen\)](#page-20-0)** [Oe1mcu](#page-11-0) [\(Diskussion](https://wiki.oevsv.at/w/index.php?title=Benutzer_Diskussion:Oe1mcu&action=view) | [Beiträge\)](https://wiki.oevsv.at/wiki/Spezial:Beitr%C3%A4ge/Oe1mcu) [← Zum vorherigen Versionsunterschied](#page-20-0)

**([Quelltext anzeigen](#page-20-0))** [Oe1mcu](#page-11-0) ([Diskussion](https://wiki.oevsv.at/w/index.php?title=Benutzer_Diskussion:Oe1mcu&action=view) | [Beiträge](https://wiki.oevsv.at/wiki/Spezial:Beitr%C3%A4ge/Oe1mcu)) [Zum nächsten Versionsunterschied →](#page-20-0)

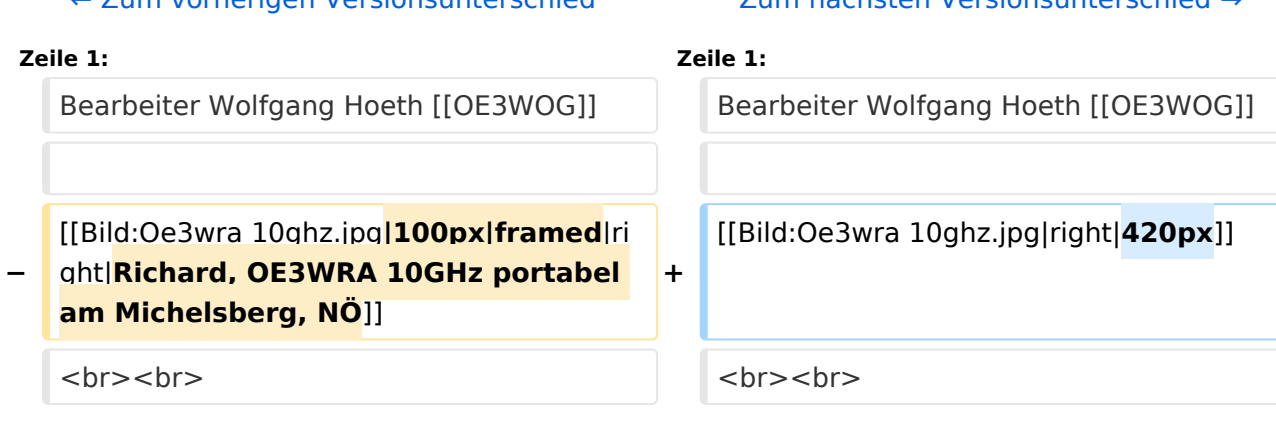

# Version vom 16. August 2009, 12:52 Uhr

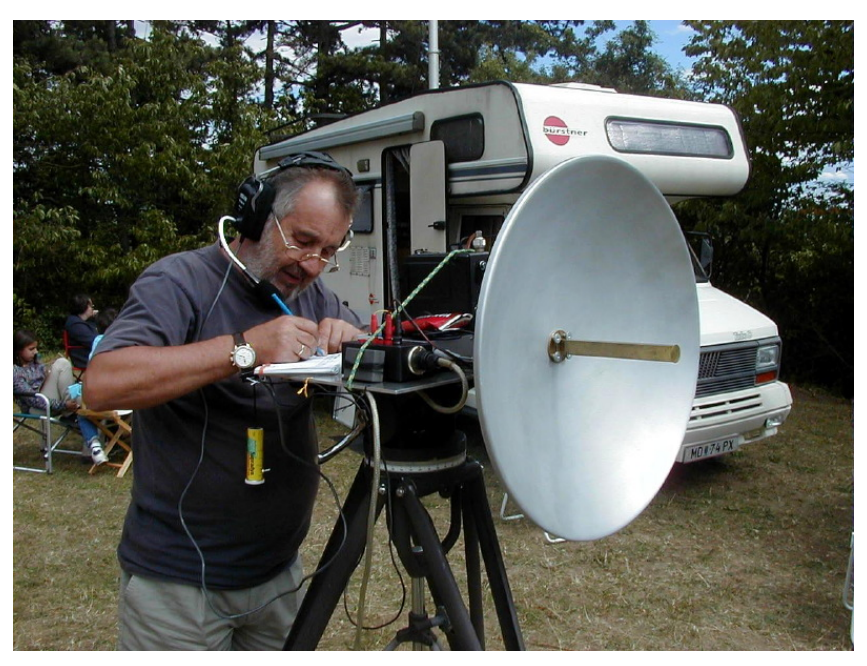

<span id="page-15-0"></span>[Versionsgeschichte interaktiv durchsuchen](https://wiki.oevsv.at) [VisuellWikitext](https://wiki.oevsv.at)

### **[Version vom 16. August 2009, 12:50 Uhr](#page-20-0) [\(Quelltext anzeigen\)](#page-20-0)** [Oe1mcu](#page-11-0) [\(Diskussion](https://wiki.oevsv.at/w/index.php?title=Benutzer_Diskussion:Oe1mcu&action=view) | [Beiträge\)](https://wiki.oevsv.at/wiki/Spezial:Beitr%C3%A4ge/Oe1mcu)

#### **[Version vom 16. August 2009, 12:52 Uhr](#page-20-0) ([Quelltext anzeigen](#page-20-0))** [Oe1mcu](#page-11-0) ([Diskussion](https://wiki.oevsv.at/w/index.php?title=Benutzer_Diskussion:Oe1mcu&action=view) | [Beiträge](https://wiki.oevsv.at/wiki/Spezial:Beitr%C3%A4ge/Oe1mcu))

[← Zum vorherigen Versionsunterschied](#page-20-0) [Zum nächsten Versionsunterschied →](#page-20-0) **Zeile 1: Zeile 1:** Bearbeiter Wolfgang Hoeth [[OE3WOG]] Bearbeiter Wolfgang Hoeth [[OE3WOG]] **−** [[Bild:Oe3wra 10ghz.jpg**|100px|framed**|ri ght|**Richard, OE3WRA 10GHz portabel am Michelsberg, NÖ**]] **+** [[Bild:Oe3wra 10ghz.jpg|right|**420px**]] <br><br> <br><br>

### Version vom 16. August 2009, 12:52 Uhr

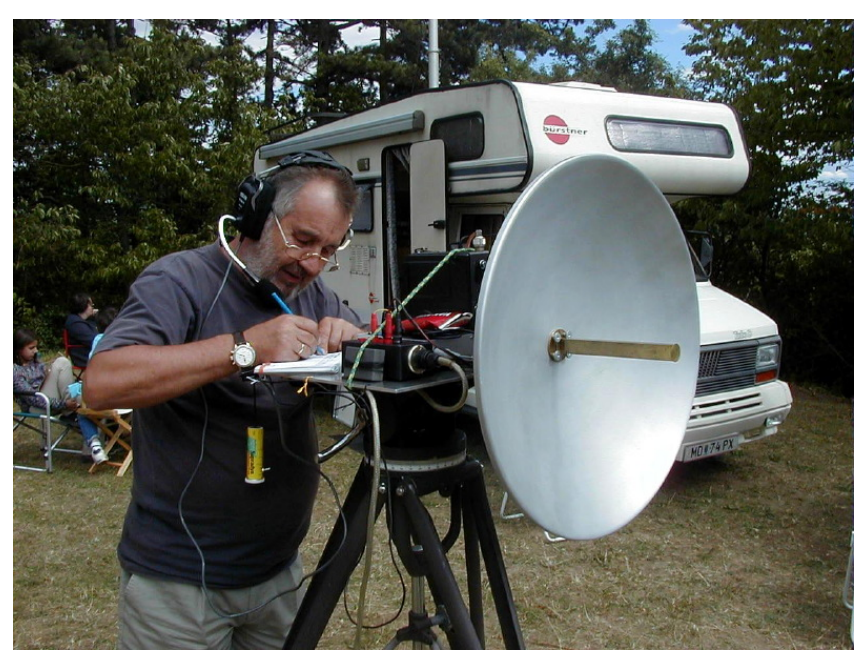

<span id="page-16-0"></span>[Versionsgeschichte interaktiv durchsuchen](https://wiki.oevsv.at) [VisuellWikitext](https://wiki.oevsv.at)

### **[Version vom 16. August 2009, 12:50 Uhr](#page-20-0) [\(Quelltext anzeigen\)](#page-20-0)** [Oe1mcu](#page-11-0) [\(Diskussion](https://wiki.oevsv.at/w/index.php?title=Benutzer_Diskussion:Oe1mcu&action=view) | [Beiträge\)](https://wiki.oevsv.at/wiki/Spezial:Beitr%C3%A4ge/Oe1mcu)

#### **[Version vom 16. August 2009, 12:52 Uhr](#page-20-0) ([Quelltext anzeigen](#page-20-0))** [Oe1mcu](#page-11-0) ([Diskussion](https://wiki.oevsv.at/w/index.php?title=Benutzer_Diskussion:Oe1mcu&action=view) | [Beiträge](https://wiki.oevsv.at/wiki/Spezial:Beitr%C3%A4ge/Oe1mcu))

[← Zum vorherigen Versionsunterschied](#page-20-0) [Zum nächsten Versionsunterschied →](#page-20-0) **Zeile 1: Zeile 1:** Bearbeiter Wolfgang Hoeth [[OE3WOG]] Bearbeiter Wolfgang Hoeth [[OE3WOG]] **−** [[Bild:Oe3wra 10ghz.jpg**|100px|framed**|ri ght|**Richard, OE3WRA 10GHz portabel am Michelsberg, NÖ**]] **+** [[Bild:Oe3wra 10ghz.jpg|right|**420px**]] <br><br> <br><br>

### Version vom 16. August 2009, 12:52 Uhr

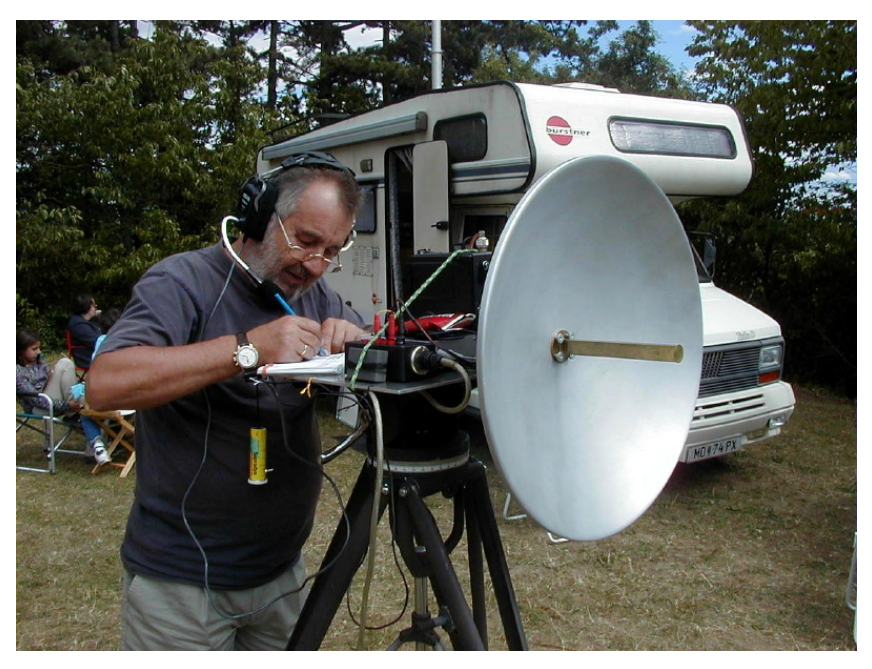

<span id="page-17-0"></span>[Versionsgeschichte interaktiv durchsuchen](https://wiki.oevsv.at) [VisuellWikitext](https://wiki.oevsv.at)

### **[Version vom 16. August 2009, 12:50 Uhr](#page-20-0) [\(Quelltext anzeigen\)](#page-20-0)** [Oe1mcu](#page-11-0) [\(Diskussion](https://wiki.oevsv.at/w/index.php?title=Benutzer_Diskussion:Oe1mcu&action=view) | [Beiträge\)](https://wiki.oevsv.at/wiki/Spezial:Beitr%C3%A4ge/Oe1mcu)

#### **[Version vom 16. August 2009, 12:52 Uhr](#page-20-0) ([Quelltext anzeigen](#page-20-0))** [Oe1mcu](#page-11-0) ([Diskussion](https://wiki.oevsv.at/w/index.php?title=Benutzer_Diskussion:Oe1mcu&action=view) | [Beiträge](https://wiki.oevsv.at/wiki/Spezial:Beitr%C3%A4ge/Oe1mcu))

[← Zum vorherigen Versionsunterschied](#page-20-0) [Zum nächsten Versionsunterschied →](#page-20-0) **Zeile 1: Zeile 1:** Bearbeiter Wolfgang Hoeth [[OE3WOG]] Bearbeiter Wolfgang Hoeth [[OE3WOG]] **−** [[Bild:Oe3wra 10ghz.jpg**|100px|framed**|ri ght|**Richard, OE3WRA 10GHz portabel am Michelsberg, NÖ**]] **+** [[Bild:Oe3wra 10ghz.jpg|right|**420px**]] <br><br> <br><br>

### Version vom 16. August 2009, 12:52 Uhr

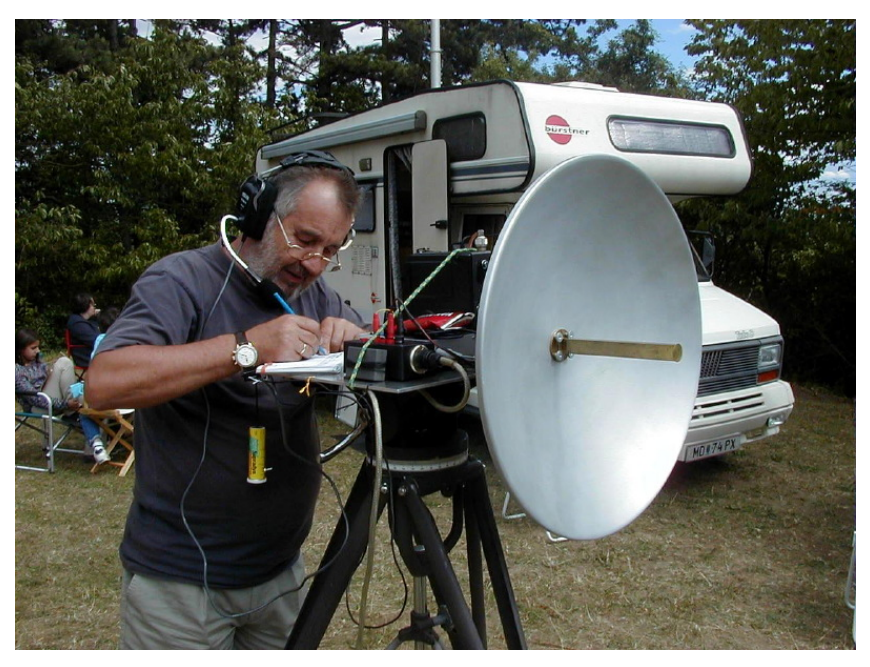

<span id="page-18-0"></span>[Versionsgeschichte interaktiv durchsuchen](https://wiki.oevsv.at) [VisuellWikitext](https://wiki.oevsv.at)

#### **[Version vom 16. August 2009, 12:50 Uhr](#page-20-0) [\(Quelltext anzeigen\)](#page-20-0)** [Oe1mcu](#page-11-0) [\(Diskussion](https://wiki.oevsv.at/w/index.php?title=Benutzer_Diskussion:Oe1mcu&action=view) | [Beiträge\)](https://wiki.oevsv.at/wiki/Spezial:Beitr%C3%A4ge/Oe1mcu) [Oe1mcu](#page-11-0) ([Diskussion](https://wiki.oevsv.at/w/index.php?title=Benutzer_Diskussion:Oe1mcu&action=view) | [Beiträge](https://wiki.oevsv.at/wiki/Spezial:Beitr%C3%A4ge/Oe1mcu))

#### **[Version vom 16. August 2009, 12:52 Uhr](#page-20-0) ([Quelltext anzeigen](#page-20-0))**

[← Zum vorherigen Versionsunterschied](#page-20-0) [Zum nächsten Versionsunterschied →](#page-20-0) **Zeile 1: Zeile 1:** Bearbeiter Wolfgang Hoeth [[OE3WOG]] Bearbeiter Wolfgang Hoeth [[OE3WOG]] **−** [[Bild:Oe3wra 10ghz.jpg**|100px|framed**|ri ght|**Richard, OE3WRA 10GHz portabel am Michelsberg, NÖ**]] **+** [[Bild:Oe3wra 10ghz.jpg|right|**420px**]] <br><br> <br><br>

### Version vom 16. August 2009, 12:52 Uhr

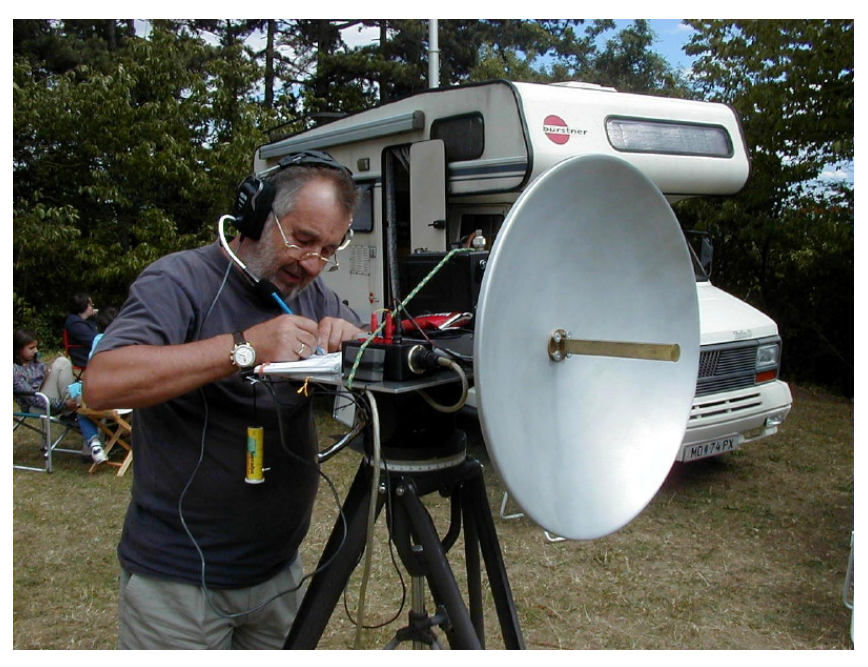

<span id="page-19-0"></span>[Versionsgeschichte interaktiv durchsuchen](https://wiki.oevsv.at) [VisuellWikitext](https://wiki.oevsv.at)

### **[Version vom 16. August 2009, 12:50 Uhr](#page-20-0) [Version vom 16. August 2009, 12:52 Uhr](#page-20-0) [\(Quelltext anzeigen\)](#page-20-0)** [Oe1mcu](#page-11-0) [\(Diskussion](https://wiki.oevsv.at/w/index.php?title=Benutzer_Diskussion:Oe1mcu&action=view) | [Beiträge\)](https://wiki.oevsv.at/wiki/Spezial:Beitr%C3%A4ge/Oe1mcu)

**([Quelltext anzeigen](#page-20-0))** [Oe1mcu](#page-11-0) ([Diskussion](https://wiki.oevsv.at/w/index.php?title=Benutzer_Diskussion:Oe1mcu&action=view) | [Beiträge](https://wiki.oevsv.at/wiki/Spezial:Beitr%C3%A4ge/Oe1mcu))

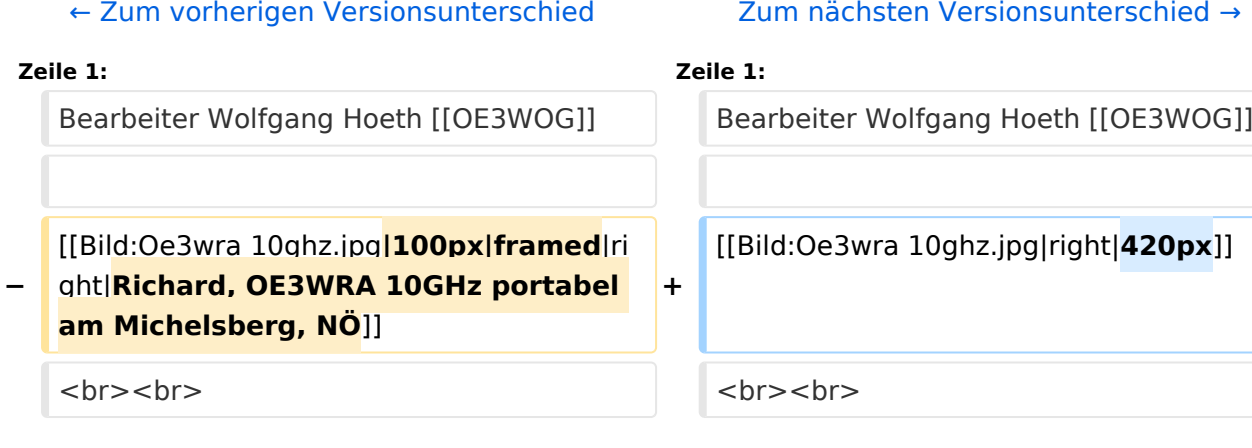

# Version vom 16. August 2009, 12:52 Uhr

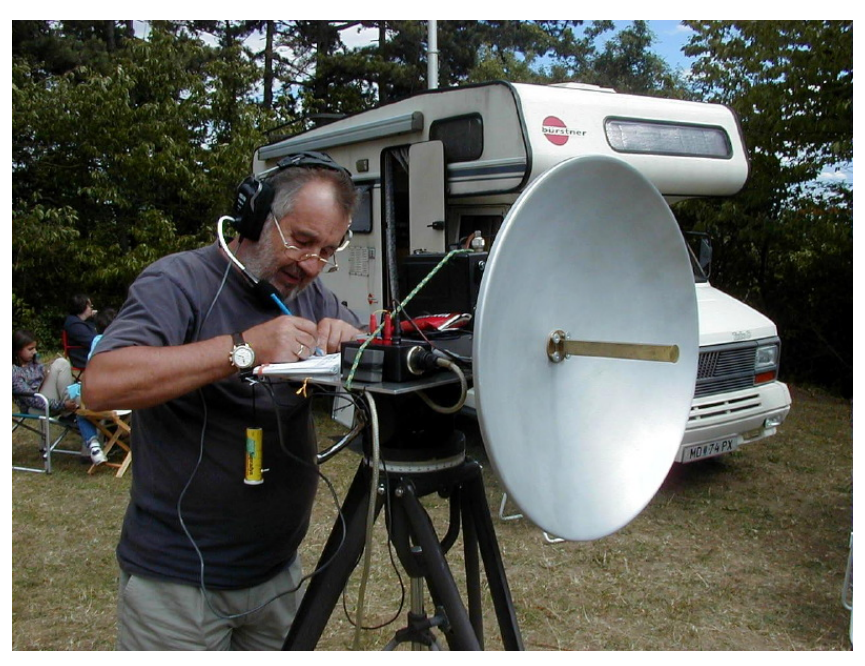

<span id="page-20-0"></span>[Versionsgeschichte interaktiv durchsuchen](https://wiki.oevsv.at) [VisuellWikitext](https://wiki.oevsv.at)

#### **[Version vom 16. August 2009, 12:50 Uhr](#page-20-0) [\(Quelltext anzeigen\)](#page-20-0)** [Oe1mcu](#page-11-0) [\(Diskussion](https://wiki.oevsv.at/w/index.php?title=Benutzer_Diskussion:Oe1mcu&action=view) | [Beiträge\)](https://wiki.oevsv.at/wiki/Spezial:Beitr%C3%A4ge/Oe1mcu) [← Zum vorherigen Versionsunterschied](#page-20-0)

#### **[Version vom 16. August 2009, 12:52 Uhr](#page-20-0) ([Quelltext anzeigen](#page-20-0))**

[Oe1mcu](#page-11-0) ([Diskussion](https://wiki.oevsv.at/w/index.php?title=Benutzer_Diskussion:Oe1mcu&action=view) | [Beiträge](https://wiki.oevsv.at/wiki/Spezial:Beitr%C3%A4ge/Oe1mcu)) [Zum nächsten Versionsunterschied →](#page-20-0)

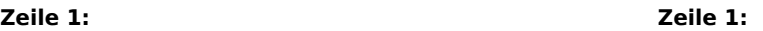

**+**

Bearbeiter Wolfgang Hoeth [[OE3WOG]] Bearbeiter Wolfgang Hoeth [[OE3WOG]]

[[Bild:Oe3wra 10ghz.jpg|right|**420px**]]

<br><br> <br><br>

### Version vom 16. August 2009, 12:52 Uhr

[[Bild:Oe3wra 10ghz.jpg**|100px|framed**|ri ght|**Richard, OE3WRA 10GHz portabel** 

Bearbeiter Wolfgang Hoeth [OE3WOG](https://wiki.oevsv.at/w/index.php?title=OE3WOG&action=view)

**am Michelsberg, NÖ**]]

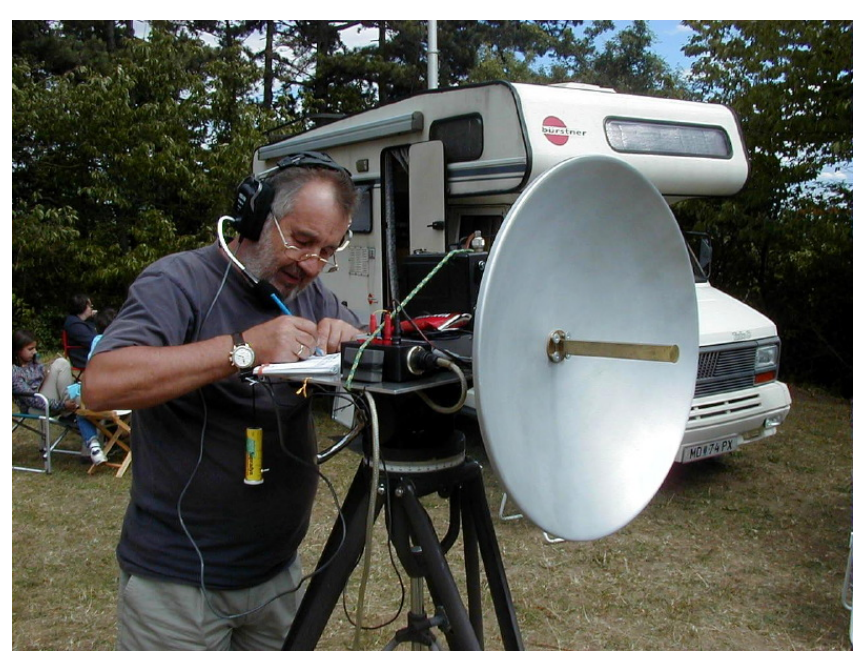

# Seiten in der Kategorie "Mikrowelle"

Folgende 28 Seiten sind in dieser Kategorie, von 28 insgesamt.

#### **1**

**−**

[10GHz Bakenprojekt](#page-4-0)

# **BlueSpice4**

### **2**

 $\bullet$ [23cm-Band/1300MHz](#page-5-0)

#### **A**

- [Antenne](#page-6-0)
- [Antennenkabel](#page-7-0)  $\bullet$

### **B**

- [Bake OK0EB](#page-8-0)
- [Baken in Ungarn](#page-9-0)
- [Bandwacht](#page-10-0)
- [Breitenstein Bake OE5XBM](#page-12-0)

#### **D**

- [Das Reflexklystron](#page-13-0)
- [Die Entwicklung der Mikrowelle im Amateurfunk](#page-14-0)
- [Die Geschichte der Elektromagnetischen Wellen](#page-15-0)

### **E**

- [Einleitung Mikrowelle](#page-16-0)
- $\bullet$ [El Cuatro](#page-17-0)

#### **G**

- [Galerie](#page-19-0)
- $\bullet$ [GUNN-Plexer](#page-18-0)

#### **L**

- [Leser Forum](#page-23-0)
- [Links](#page-24-0)

#### **M**

- [Mikrowellen Erstverbindungen](#page-25-0)
- **[Mikrowellen DX Rekorde](#page-26-0)**
- [Modulationsarten](#page-27-0)

#### **N**

• [Newcomer](#page-28-0)

### **Q**

- [Q65](#page-29-0)
- [QO-100](#page-30-0)

# **BlueSpice4**

[QTH-Locator](#page-31-0)

### **R**

 $\bullet$ [Rechner - Mini dB](#page-32-0)

#### **S**

[Sonnblick Bake OE2XRO](#page-33-0)

### **T**

[Transverter Technik im Wandel der Zeit](#page-34-0)

#### **W**

[Was sind Mikrowellen?](#page-35-0)

<span id="page-23-0"></span>[Versionsgeschichte interaktiv durchsuchen](https://wiki.oevsv.at) [VisuellWikitext](https://wiki.oevsv.at)

#### **[Version vom 16. August 2009, 12:50 Uhr](#page-20-0) [\(Quelltext anzeigen\)](#page-20-0)** [Oe1mcu](#page-11-0) [\(Diskussion](https://wiki.oevsv.at/w/index.php?title=Benutzer_Diskussion:Oe1mcu&action=view) | [Beiträge\)](https://wiki.oevsv.at/wiki/Spezial:Beitr%C3%A4ge/Oe1mcu) [Oe1mcu](#page-11-0) ([Diskussion](https://wiki.oevsv.at/w/index.php?title=Benutzer_Diskussion:Oe1mcu&action=view) | [Beiträge](https://wiki.oevsv.at/wiki/Spezial:Beitr%C3%A4ge/Oe1mcu))

#### **[Version vom 16. August 2009, 12:52 Uhr](#page-20-0) ([Quelltext anzeigen](#page-20-0))**

[← Zum vorherigen Versionsunterschied](#page-20-0) [Zum nächsten Versionsunterschied →](#page-20-0) **Zeile 1: Zeile 1:** Bearbeiter Wolfgang Hoeth [[OE3WOG]] Bearbeiter Wolfgang Hoeth [[OE3WOG]] **−** [[Bild:Oe3wra 10ghz.jpg**|100px|framed**|ri ght|**Richard, OE3WRA 10GHz portabel am Michelsberg, NÖ**]] **+** [[Bild:Oe3wra 10ghz.jpg|right|**420px**]] <br><br> <br><br>

### Version vom 16. August 2009, 12:52 Uhr

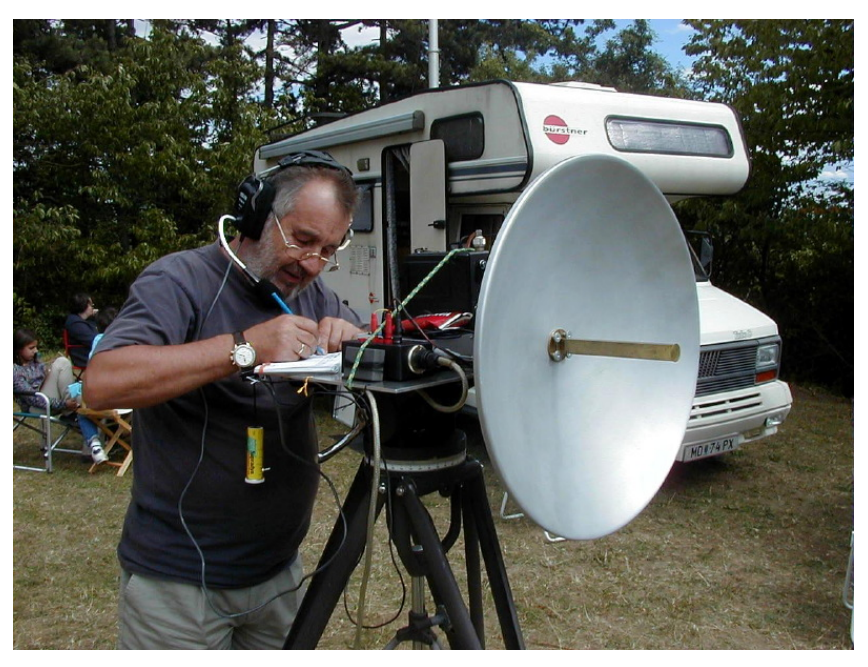

<span id="page-24-0"></span>[Versionsgeschichte interaktiv durchsuchen](https://wiki.oevsv.at) [VisuellWikitext](https://wiki.oevsv.at)

#### **[Version vom 16. August 2009, 12:50 Uhr](#page-20-0) [\(Quelltext anzeigen\)](#page-20-0)** [Oe1mcu](#page-11-0) [\(Diskussion](https://wiki.oevsv.at/w/index.php?title=Benutzer_Diskussion:Oe1mcu&action=view) | [Beiträge\)](https://wiki.oevsv.at/wiki/Spezial:Beitr%C3%A4ge/Oe1mcu) [Oe1mcu](#page-11-0) ([Diskussion](https://wiki.oevsv.at/w/index.php?title=Benutzer_Diskussion:Oe1mcu&action=view) | [Beiträge](https://wiki.oevsv.at/wiki/Spezial:Beitr%C3%A4ge/Oe1mcu))

#### **[Version vom 16. August 2009, 12:52 Uhr](#page-20-0) ([Quelltext anzeigen](#page-20-0))**

[← Zum vorherigen Versionsunterschied](#page-20-0) [Zum nächsten Versionsunterschied →](#page-20-0) **Zeile 1: Zeile 1:** Bearbeiter Wolfgang Hoeth [[OE3WOG]] Bearbeiter Wolfgang Hoeth [[OE3WOG]] **−** [[Bild:Oe3wra 10ghz.jpg**|100px|framed**|ri ght|**Richard, OE3WRA 10GHz portabel am Michelsberg, NÖ**]] **+** [[Bild:Oe3wra 10ghz.jpg|right|**420px**]] <br><br> <br><br>

### Version vom 16. August 2009, 12:52 Uhr

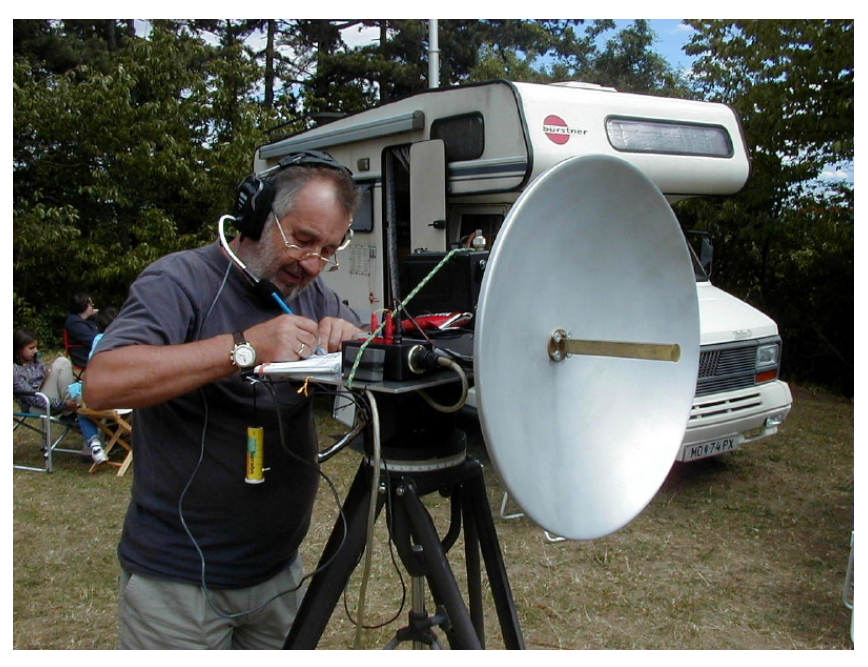

<span id="page-25-0"></span>[Versionsgeschichte interaktiv durchsuchen](https://wiki.oevsv.at) [VisuellWikitext](https://wiki.oevsv.at)

#### **[Version vom 16. August 2009, 12:50 Uhr](#page-20-0) [Version vom 16. August 2009, 12:52 Uhr](#page-20-0) [\(Quelltext anzeigen\)](#page-20-0)** [Oe1mcu](#page-11-0) [\(Diskussion](https://wiki.oevsv.at/w/index.php?title=Benutzer_Diskussion:Oe1mcu&action=view) | [Beiträge\)](https://wiki.oevsv.at/wiki/Spezial:Beitr%C3%A4ge/Oe1mcu)<br>Ium vorherigen Versionsunterschied [← Zum vorherigen Versionsunterschied](#page-20-0)

**([Quelltext anzeigen](#page-20-0))** [Oe1mcu](#page-11-0) ([Diskussion](https://wiki.oevsv.at/w/index.php?title=Benutzer_Diskussion:Oe1mcu&action=view) | [Beiträge](https://wiki.oevsv.at/wiki/Spezial:Beitr%C3%A4ge/Oe1mcu)) [Zum nächsten Versionsunterschied →](#page-20-0)

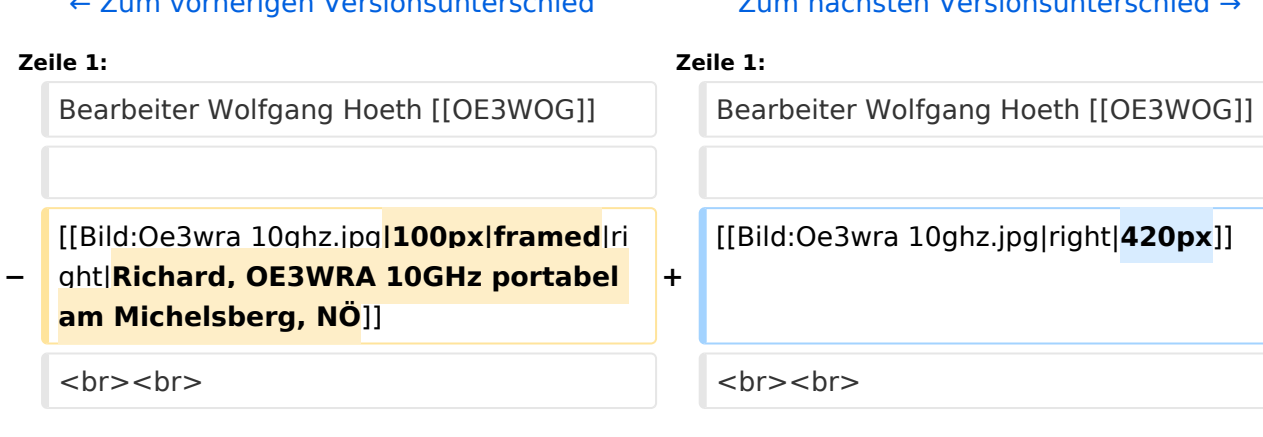

# Version vom 16. August 2009, 12:52 Uhr

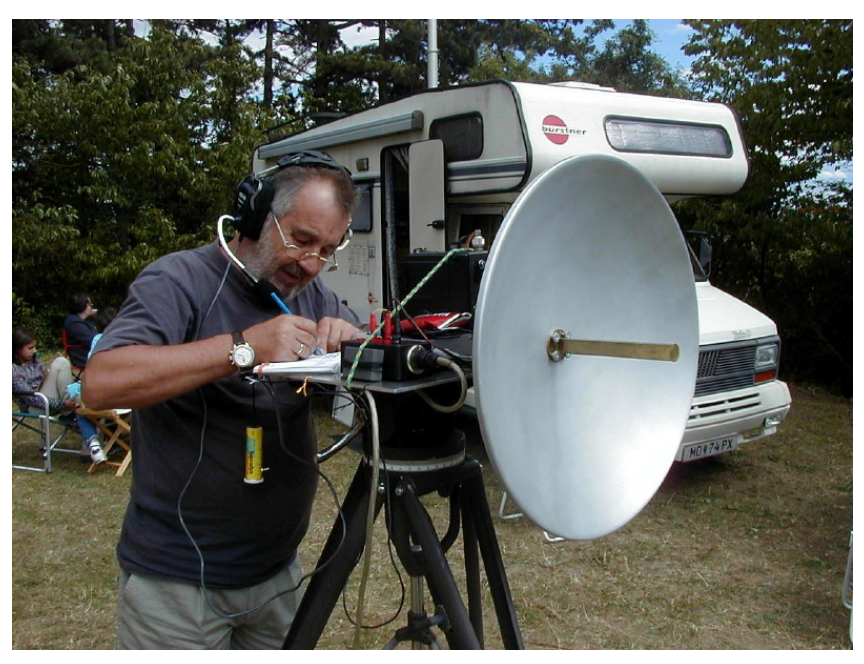

<span id="page-26-0"></span>[Versionsgeschichte interaktiv durchsuchen](https://wiki.oevsv.at) [VisuellWikitext](https://wiki.oevsv.at)

#### **[Version vom 16. August 2009, 12:50 Uhr](#page-20-0) [Version vom 16. August 2009, 12:52 Uhr](#page-20-0) [\(Quelltext anzeigen\)](#page-20-0)** [Oe1mcu](#page-11-0) [\(Diskussion](https://wiki.oevsv.at/w/index.php?title=Benutzer_Diskussion:Oe1mcu&action=view) | [Beiträge\)](https://wiki.oevsv.at/wiki/Spezial:Beitr%C3%A4ge/Oe1mcu) [← Zum vorherigen Versionsunterschied](#page-20-0)

**([Quelltext anzeigen](#page-20-0))** [Oe1mcu](#page-11-0) ([Diskussion](https://wiki.oevsv.at/w/index.php?title=Benutzer_Diskussion:Oe1mcu&action=view) | [Beiträge](https://wiki.oevsv.at/wiki/Spezial:Beitr%C3%A4ge/Oe1mcu)) [Zum nächsten Versionsunterschied →](#page-20-0)

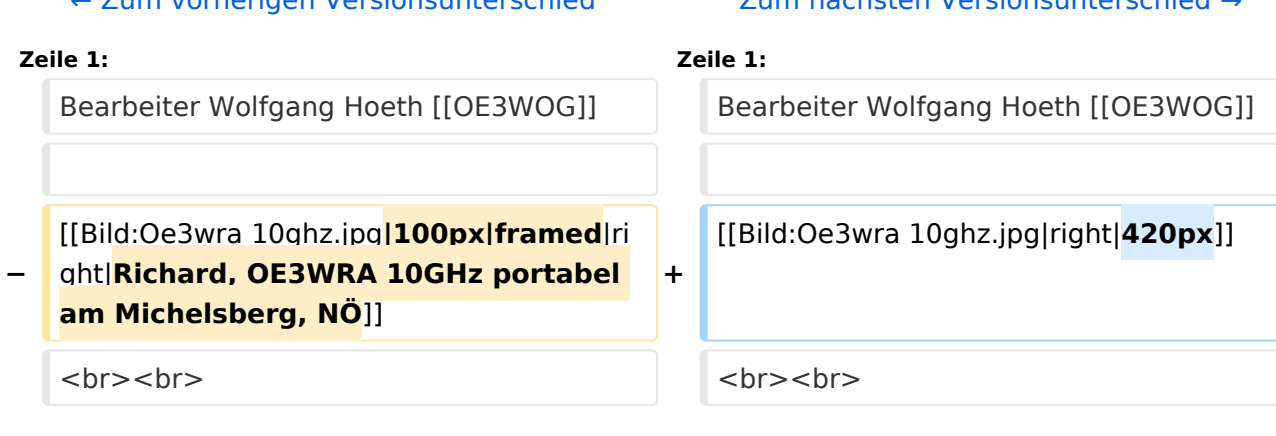

# Version vom 16. August 2009, 12:52 Uhr

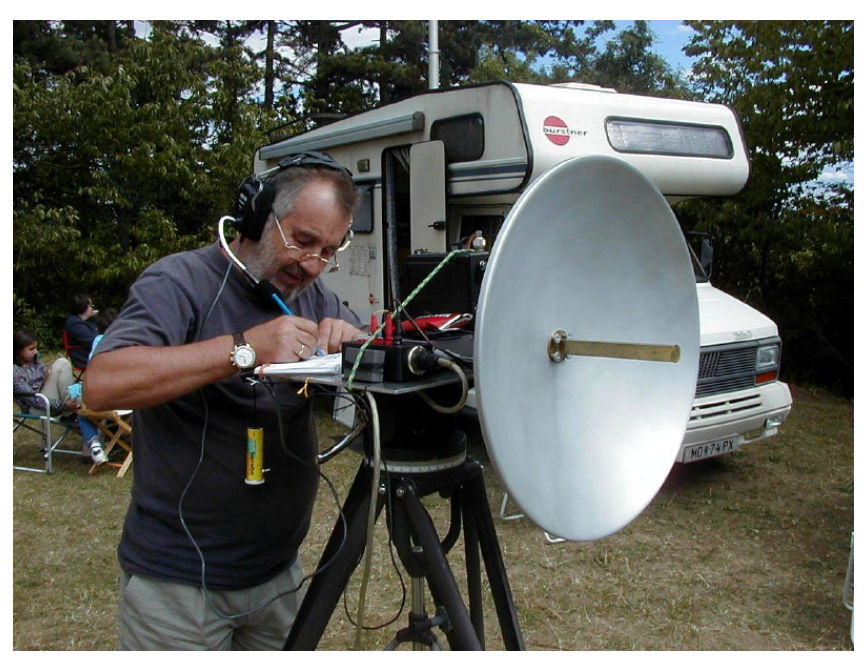

**−**

# <span id="page-27-0"></span>**Kategorie:Mikrowelle: Unterschied zwischen den Versionen**

[Versionsgeschichte interaktiv durchsuchen](https://wiki.oevsv.at) [VisuellWikitext](https://wiki.oevsv.at)

#### **[Version vom 16. August 2009, 12:50 Uhr](#page-20-0) [\(Quelltext anzeigen\)](#page-20-0)** [Oe1mcu](#page-11-0) [\(Diskussion](https://wiki.oevsv.at/w/index.php?title=Benutzer_Diskussion:Oe1mcu&action=view) | [Beiträge\)](https://wiki.oevsv.at/wiki/Spezial:Beitr%C3%A4ge/Oe1mcu) [← Zum vorherigen Versionsunterschied](#page-20-0)

#### **[Version vom 16. August 2009, 12:52 Uhr](#page-20-0) ([Quelltext anzeigen](#page-20-0))**

[Oe1mcu](#page-11-0) ([Diskussion](https://wiki.oevsv.at/w/index.php?title=Benutzer_Diskussion:Oe1mcu&action=view) | [Beiträge](https://wiki.oevsv.at/wiki/Spezial:Beitr%C3%A4ge/Oe1mcu)) [Zum nächsten Versionsunterschied →](#page-20-0)

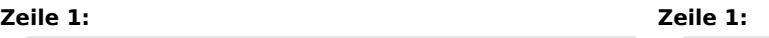

**+**

Bearbeiter Wolfgang Hoeth [[OE3WOG]] Bearbeiter Wolfgang Hoeth [[OE3WOG]]

[[Bild:Oe3wra 10ghz.jpg|right|**420px**]]

<br><br> <br><br>

### Version vom 16. August 2009, 12:52 Uhr

[[Bild:Oe3wra 10ghz.jpg**|100px|framed**|ri ght|**Richard, OE3WRA 10GHz portabel** 

Bearbeiter Wolfgang Hoeth [OE3WOG](https://wiki.oevsv.at/w/index.php?title=OE3WOG&action=view)

**am Michelsberg, NÖ**]]

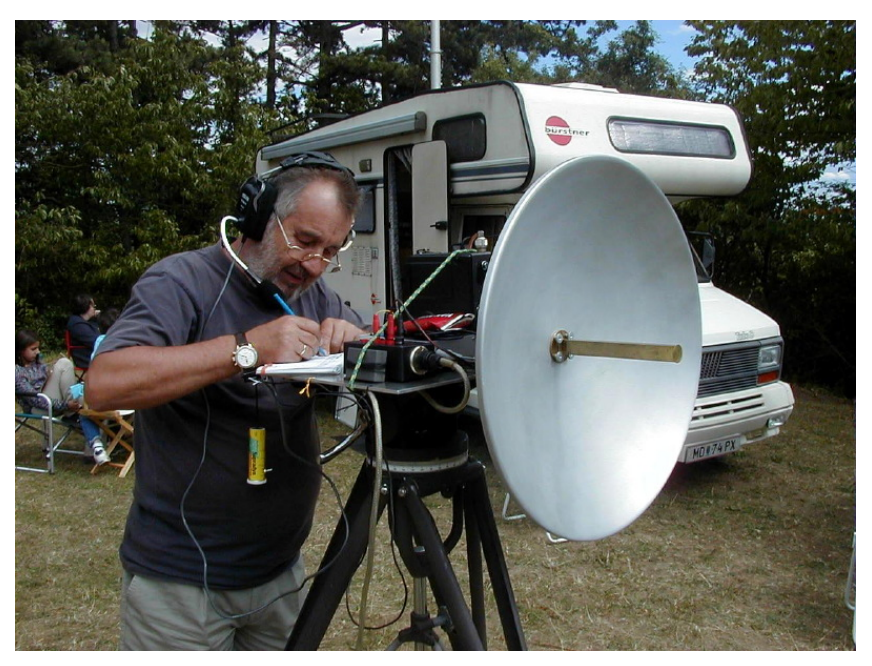

<span id="page-28-0"></span>[Versionsgeschichte interaktiv durchsuchen](https://wiki.oevsv.at) [VisuellWikitext](https://wiki.oevsv.at)

#### **[Version vom 16. August 2009, 12:50 Uhr](#page-20-0) [Version vom 16. August 2009, 12:52 Uhr](#page-20-0) [\(Quelltext anzeigen\)](#page-20-0)** [Oe1mcu](#page-11-0) [\(Diskussion](https://wiki.oevsv.at/w/index.php?title=Benutzer_Diskussion:Oe1mcu&action=view) | [Beiträge\)](https://wiki.oevsv.at/wiki/Spezial:Beitr%C3%A4ge/Oe1mcu) [← Zum vorherigen Versionsunterschied](#page-20-0)

**([Quelltext anzeigen](#page-20-0))** [Oe1mcu](#page-11-0) ([Diskussion](https://wiki.oevsv.at/w/index.php?title=Benutzer_Diskussion:Oe1mcu&action=view) | [Beiträge](https://wiki.oevsv.at/wiki/Spezial:Beitr%C3%A4ge/Oe1mcu)) [Zum nächsten Versionsunterschied →](#page-20-0)

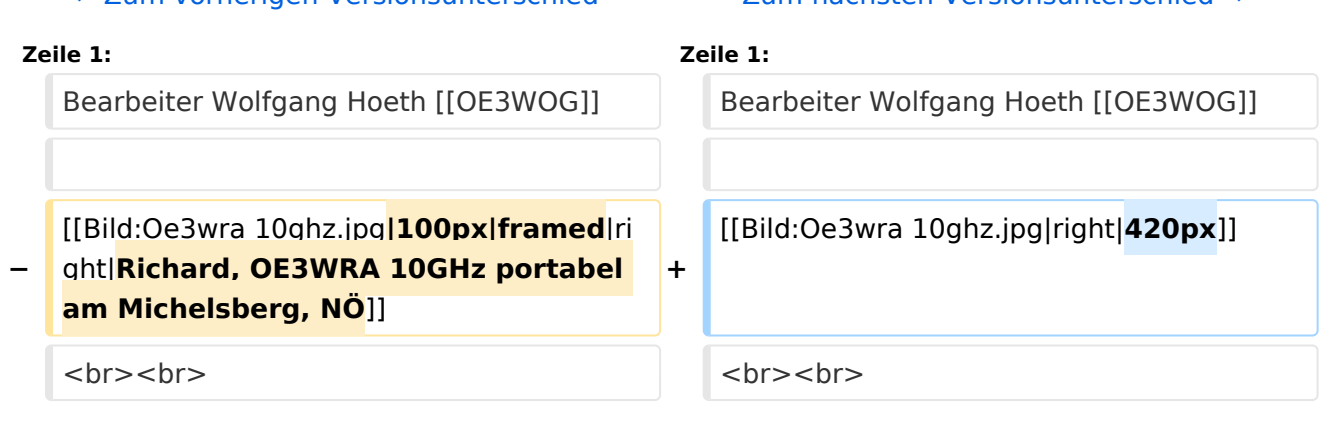

# Version vom 16. August 2009, 12:52 Uhr

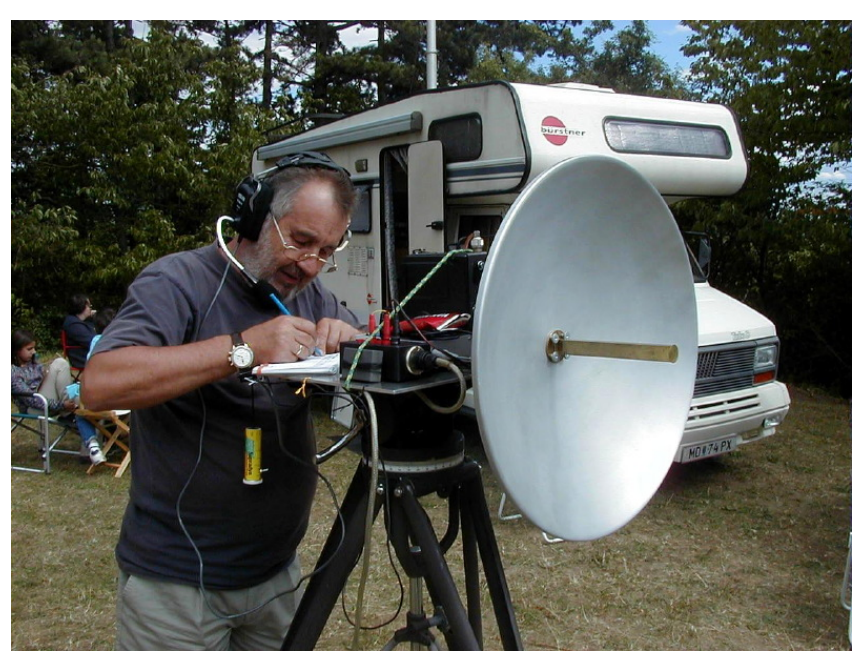

**−**

# <span id="page-29-0"></span>**Kategorie:Mikrowelle: Unterschied zwischen den Versionen**

[Versionsgeschichte interaktiv durchsuchen](https://wiki.oevsv.at) [VisuellWikitext](https://wiki.oevsv.at)

#### **[Version vom 16. August 2009, 12:50 Uhr](#page-20-0) [\(Quelltext anzeigen\)](#page-20-0)** [Oe1mcu](#page-11-0) [\(Diskussion](https://wiki.oevsv.at/w/index.php?title=Benutzer_Diskussion:Oe1mcu&action=view) | [Beiträge\)](https://wiki.oevsv.at/wiki/Spezial:Beitr%C3%A4ge/Oe1mcu) **[Version vom 16. August 2009, 12:52 Uhr](#page-20-0)**

**([Quelltext anzeigen](#page-20-0))** [Oe1mcu](#page-11-0) ([Diskussion](https://wiki.oevsv.at/w/index.php?title=Benutzer_Diskussion:Oe1mcu&action=view) | [Beiträge](https://wiki.oevsv.at/wiki/Spezial:Beitr%C3%A4ge/Oe1mcu))

[← Zum vorherigen Versionsunterschied](#page-20-0)

[[Bild:Oe3wra 10ghz.jpg**|100px|framed**|ri ght|**Richard, OE3WRA 10GHz portabel** 

[Zum nächsten Versionsunterschied →](#page-20-0)

#### **Zeile 1: Zeile 1:**

**+**

Bearbeiter Wolfgang Hoeth [[OE3WOG]] Bearbeiter Wolfgang Hoeth [[OE3WOG]]

[[Bild:Oe3wra 10ghz.jpg|right|**420px**]]

<br><br> <br><br>

### Version vom 16. August 2009, 12:52 Uhr

Bearbeiter Wolfgang Hoeth [OE3WOG](https://wiki.oevsv.at/w/index.php?title=OE3WOG&action=view)

**am Michelsberg, NÖ**]]

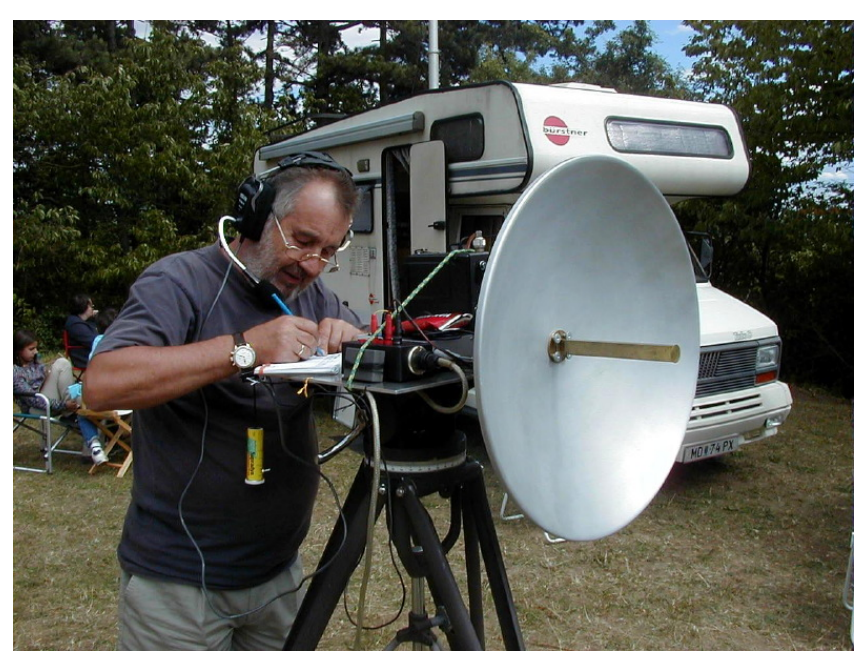

<span id="page-30-0"></span>[Versionsgeschichte interaktiv durchsuchen](https://wiki.oevsv.at) [VisuellWikitext](https://wiki.oevsv.at)

#### **[Version vom 16. August 2009, 12:50 Uhr](#page-20-0) [Version vom 16. August 2009, 12:52 Uhr](#page-20-0) [\(Quelltext anzeigen\)](#page-20-0)** [Oe1mcu](#page-11-0) [\(Diskussion](https://wiki.oevsv.at/w/index.php?title=Benutzer_Diskussion:Oe1mcu&action=view) | [Beiträge\)](https://wiki.oevsv.at/wiki/Spezial:Beitr%C3%A4ge/Oe1mcu) [← Zum vorherigen Versionsunterschied](#page-20-0)

**([Quelltext anzeigen](#page-20-0))** [Oe1mcu](#page-11-0) ([Diskussion](https://wiki.oevsv.at/w/index.php?title=Benutzer_Diskussion:Oe1mcu&action=view) | [Beiträge](https://wiki.oevsv.at/wiki/Spezial:Beitr%C3%A4ge/Oe1mcu)) [Zum nächsten Versionsunterschied →](#page-20-0)

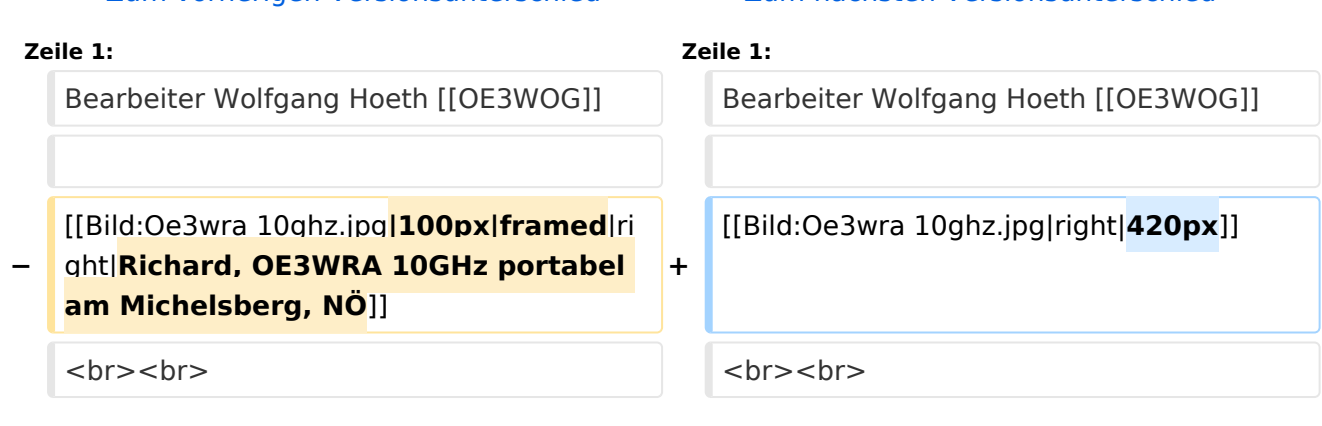

# Version vom 16. August 2009, 12:52 Uhr

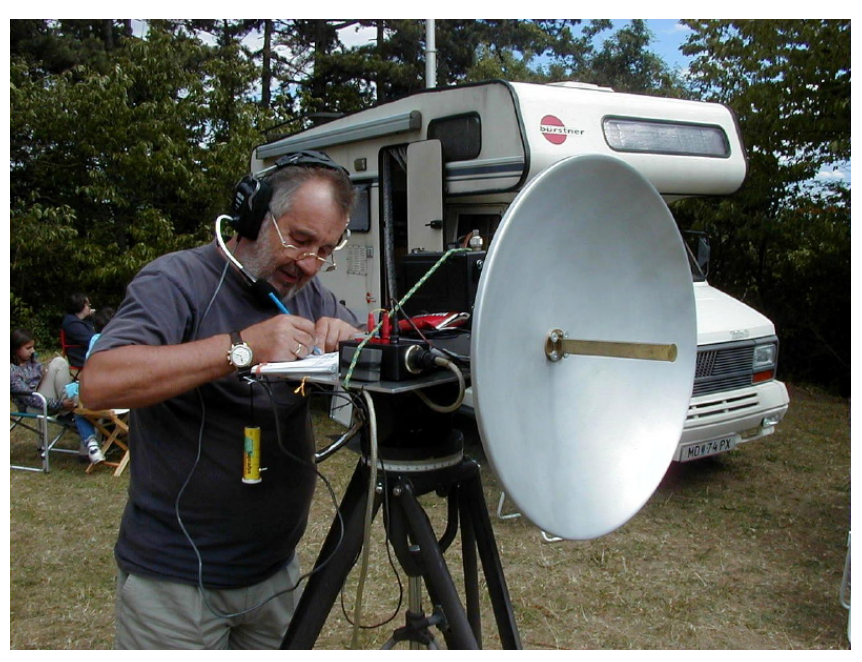

<span id="page-31-0"></span>[Versionsgeschichte interaktiv durchsuchen](https://wiki.oevsv.at) [VisuellWikitext](https://wiki.oevsv.at)

#### **[Version vom 16. August 2009, 12:50 Uhr](#page-20-0) [Version vom 16. August 2009, 12:52 Uhr](#page-20-0) [\(Quelltext anzeigen\)](#page-20-0)** [Oe1mcu](#page-11-0) [\(Diskussion](https://wiki.oevsv.at/w/index.php?title=Benutzer_Diskussion:Oe1mcu&action=view) | [Beiträge\)](https://wiki.oevsv.at/wiki/Spezial:Beitr%C3%A4ge/Oe1mcu) [← Zum vorherigen Versionsunterschied](#page-20-0)

**([Quelltext anzeigen](#page-20-0))** [Oe1mcu](#page-11-0) ([Diskussion](https://wiki.oevsv.at/w/index.php?title=Benutzer_Diskussion:Oe1mcu&action=view) | [Beiträge](https://wiki.oevsv.at/wiki/Spezial:Beitr%C3%A4ge/Oe1mcu)) [Zum nächsten Versionsunterschied →](#page-20-0)

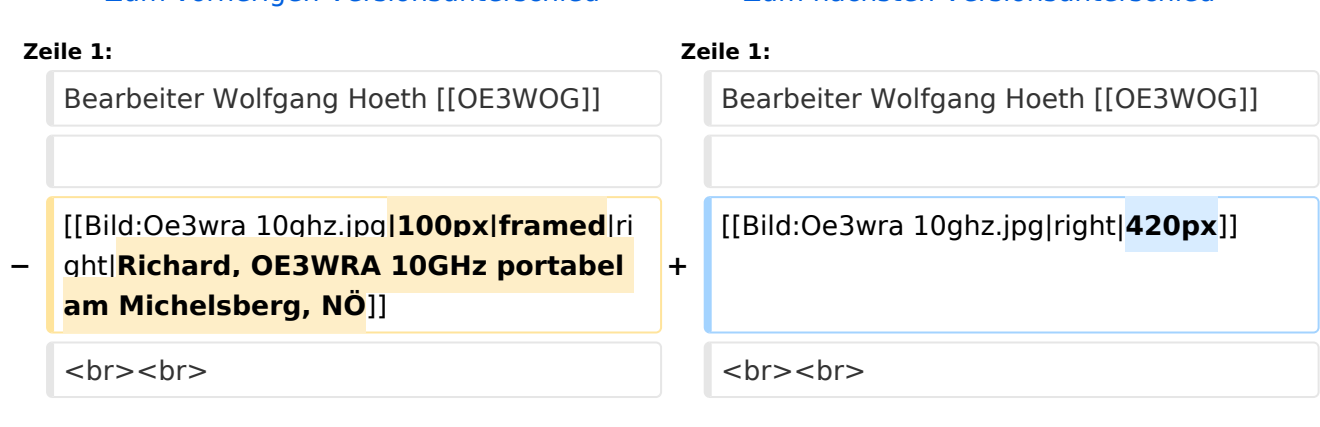

# Version vom 16. August 2009, 12:52 Uhr

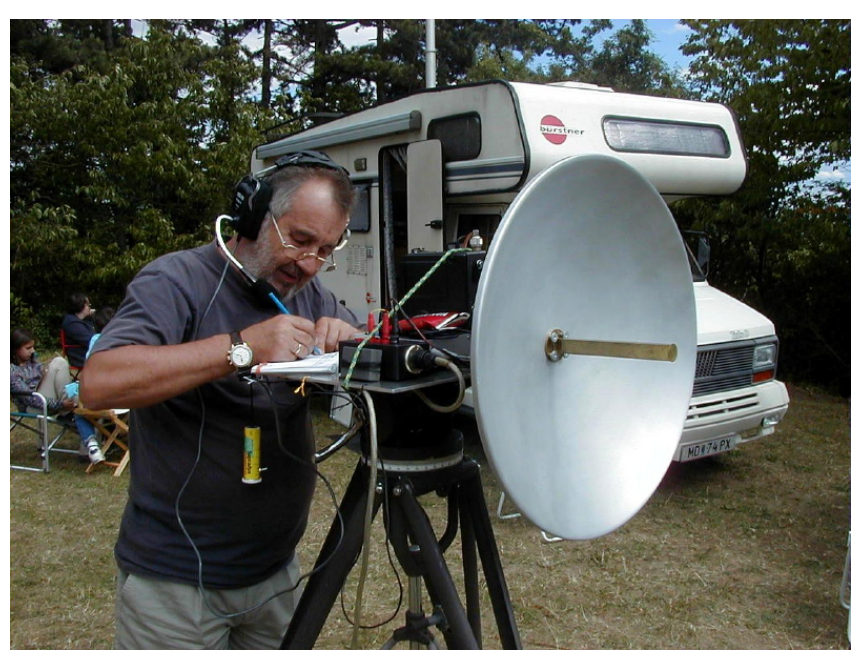

**−**

# <span id="page-32-0"></span>**Kategorie:Mikrowelle: Unterschied zwischen den Versionen**

[Versionsgeschichte interaktiv durchsuchen](https://wiki.oevsv.at) [VisuellWikitext](https://wiki.oevsv.at)

#### **[Version vom 16. August 2009, 12:50 Uhr](#page-20-0) [\(Quelltext anzeigen\)](#page-20-0)** [Oe1mcu](#page-11-0) [\(Diskussion](https://wiki.oevsv.at/w/index.php?title=Benutzer_Diskussion:Oe1mcu&action=view) | [Beiträge\)](https://wiki.oevsv.at/wiki/Spezial:Beitr%C3%A4ge/Oe1mcu) **[Version vom 16. August 2009, 12:52 Uhr](#page-20-0)**

**([Quelltext anzeigen](#page-20-0))** [Oe1mcu](#page-11-0) ([Diskussion](https://wiki.oevsv.at/w/index.php?title=Benutzer_Diskussion:Oe1mcu&action=view) | [Beiträge](https://wiki.oevsv.at/wiki/Spezial:Beitr%C3%A4ge/Oe1mcu))

[← Zum vorherigen Versionsunterschied](#page-20-0)

[[Bild:Oe3wra 10ghz.jpg**|100px|framed**|ri ght|**Richard, OE3WRA 10GHz portabel** 

[Zum nächsten Versionsunterschied →](#page-20-0)

#### **Zeile 1: Zeile 1:**

**+**

Bearbeiter Wolfgang Hoeth [[OE3WOG]] Bearbeiter Wolfgang Hoeth [[OE3WOG]]

[[Bild:Oe3wra 10ghz.jpg|right|**420px**]]

<br><br> <br><br>

### Version vom 16. August 2009, 12:52 Uhr

Bearbeiter Wolfgang Hoeth [OE3WOG](https://wiki.oevsv.at/w/index.php?title=OE3WOG&action=view)

**am Michelsberg, NÖ**]]

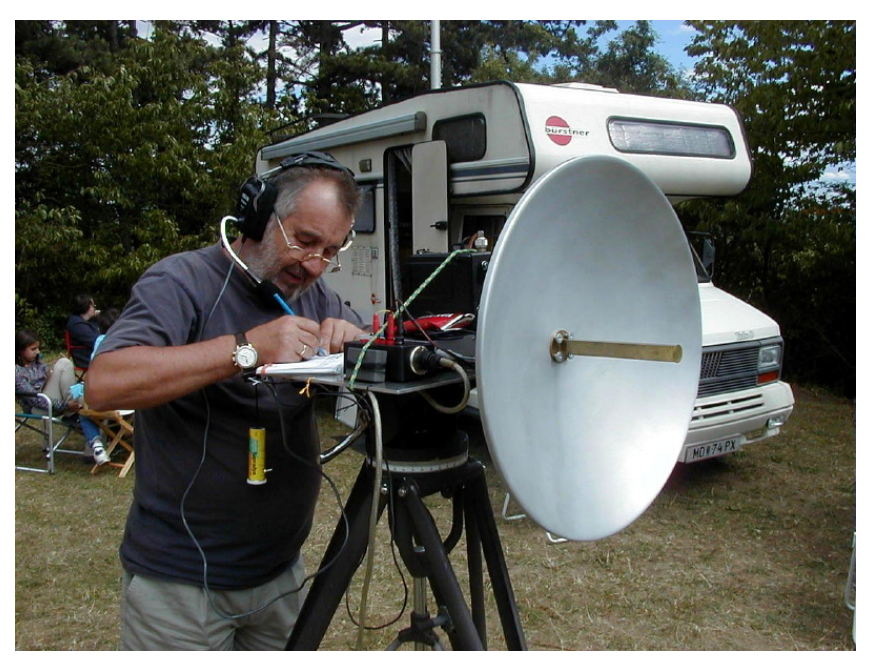

**−**

# <span id="page-33-0"></span>**Kategorie:Mikrowelle: Unterschied zwischen den Versionen**

[Versionsgeschichte interaktiv durchsuchen](https://wiki.oevsv.at) [VisuellWikitext](https://wiki.oevsv.at)

#### **[Version vom 16. August 2009, 12:50 Uhr](#page-20-0) [\(Quelltext anzeigen\)](#page-20-0)** [Oe1mcu](#page-11-0) [\(Diskussion](https://wiki.oevsv.at/w/index.php?title=Benutzer_Diskussion:Oe1mcu&action=view) | [Beiträge\)](https://wiki.oevsv.at/wiki/Spezial:Beitr%C3%A4ge/Oe1mcu) [← Zum vorherigen Versionsunterschied](#page-20-0)

#### **[Version vom 16. August 2009, 12:52 Uhr](#page-20-0) ([Quelltext anzeigen](#page-20-0))**

[Oe1mcu](#page-11-0) ([Diskussion](https://wiki.oevsv.at/w/index.php?title=Benutzer_Diskussion:Oe1mcu&action=view) | [Beiträge](https://wiki.oevsv.at/wiki/Spezial:Beitr%C3%A4ge/Oe1mcu)) [Zum nächsten Versionsunterschied →](#page-20-0)

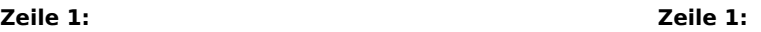

**+**

Bearbeiter Wolfgang Hoeth [[OE3WOG]] Bearbeiter Wolfgang Hoeth [[OE3WOG]]

[[Bild:Oe3wra 10ghz.jpg|right|**420px**]]

<br><br> <br><br>

### Version vom 16. August 2009, 12:52 Uhr

[[Bild:Oe3wra 10ghz.jpg**|100px|framed**|ri ght|**Richard, OE3WRA 10GHz portabel** 

Bearbeiter Wolfgang Hoeth [OE3WOG](https://wiki.oevsv.at/w/index.php?title=OE3WOG&action=view)

**am Michelsberg, NÖ**]]

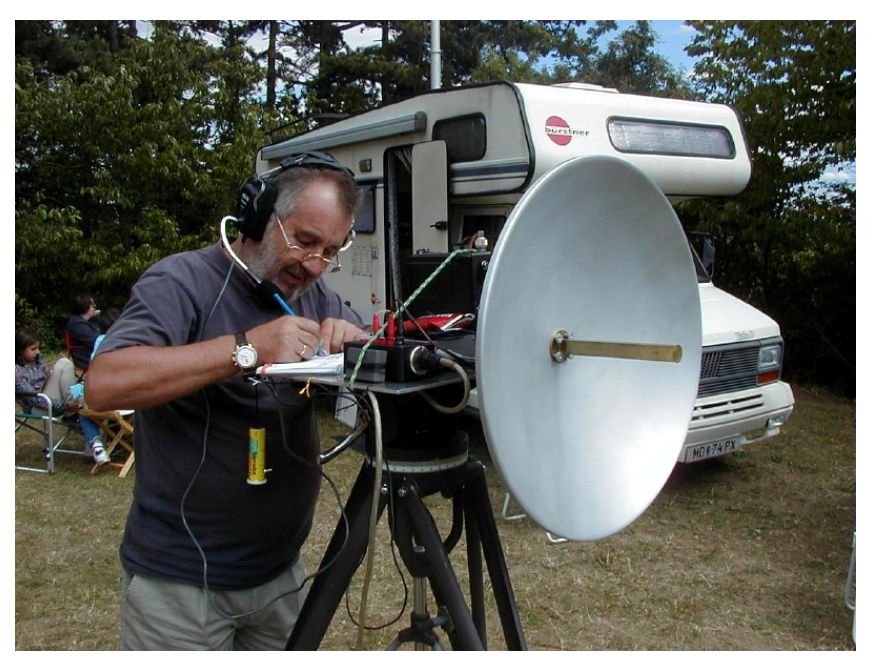

<span id="page-34-0"></span>[Versionsgeschichte interaktiv durchsuchen](https://wiki.oevsv.at) [VisuellWikitext](https://wiki.oevsv.at)

#### **[Version vom 16. August 2009, 12:50 Uhr](#page-20-0) [\(Quelltext anzeigen\)](#page-20-0)** [Oe1mcu](#page-11-0) [\(Diskussion](https://wiki.oevsv.at/w/index.php?title=Benutzer_Diskussion:Oe1mcu&action=view) | [Beiträge\)](https://wiki.oevsv.at/wiki/Spezial:Beitr%C3%A4ge/Oe1mcu) [Oe1mcu](#page-11-0) ([Diskussion](https://wiki.oevsv.at/w/index.php?title=Benutzer_Diskussion:Oe1mcu&action=view) | [Beiträge](https://wiki.oevsv.at/wiki/Spezial:Beitr%C3%A4ge/Oe1mcu))

#### **[Version vom 16. August 2009, 12:52 Uhr](#page-20-0) ([Quelltext anzeigen](#page-20-0))**

[← Zum vorherigen Versionsunterschied](#page-20-0) [Zum nächsten Versionsunterschied →](#page-20-0) **Zeile 1: Zeile 1:** Bearbeiter Wolfgang Hoeth [[OE3WOG]] Bearbeiter Wolfgang Hoeth [[OE3WOG]] **−** [[Bild:Oe3wra 10ghz.jpg**|100px|framed**|ri ght|**Richard, OE3WRA 10GHz portabel am Michelsberg, NÖ**]] **+** [[Bild:Oe3wra 10ghz.jpg|right|**420px**]] <br><br> <br><br>

### Version vom 16. August 2009, 12:52 Uhr

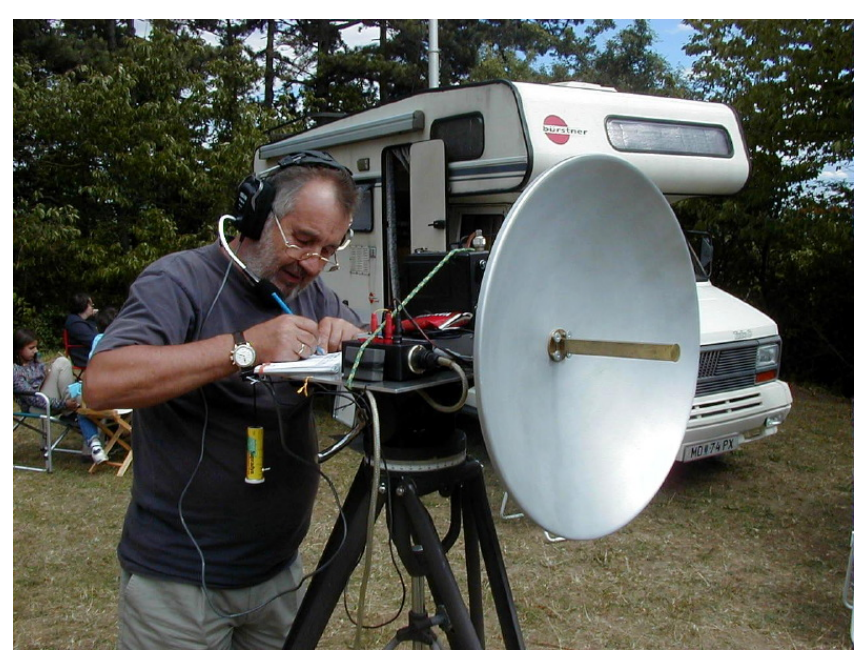

**−**

# <span id="page-35-0"></span>**Kategorie:Mikrowelle: Unterschied zwischen den Versionen**

[Versionsgeschichte interaktiv durchsuchen](https://wiki.oevsv.at) [VisuellWikitext](https://wiki.oevsv.at)

#### **[Version vom 16. August 2009, 12:50 Uhr](#page-20-0) [\(Quelltext anzeigen\)](#page-20-0)** [Oe1mcu](#page-11-0) [\(Diskussion](https://wiki.oevsv.at/w/index.php?title=Benutzer_Diskussion:Oe1mcu&action=view) | [Beiträge\)](https://wiki.oevsv.at/wiki/Spezial:Beitr%C3%A4ge/Oe1mcu) **[Version vom 16. August 2009, 12:52 Uhr](#page-20-0)**

**([Quelltext anzeigen](#page-20-0))** [Oe1mcu](#page-11-0) ([Diskussion](https://wiki.oevsv.at/w/index.php?title=Benutzer_Diskussion:Oe1mcu&action=view) | [Beiträge](https://wiki.oevsv.at/wiki/Spezial:Beitr%C3%A4ge/Oe1mcu))

[← Zum vorherigen Versionsunterschied](#page-20-0)

[[Bild:Oe3wra 10ghz.jpg**|100px|framed**|ri ght|**Richard, OE3WRA 10GHz portabel** 

[Zum nächsten Versionsunterschied →](#page-20-0)

#### **Zeile 1: Zeile 1:**

**+**

Bearbeiter Wolfgang Hoeth [[OE3WOG]] Bearbeiter Wolfgang Hoeth [[OE3WOG]]

[[Bild:Oe3wra 10ghz.jpg|right|**420px**]]

<br><br> <br><br>

### Version vom 16. August 2009, 12:52 Uhr

Bearbeiter Wolfgang Hoeth [OE3WOG](https://wiki.oevsv.at/w/index.php?title=OE3WOG&action=view)

**am Michelsberg, NÖ**]]

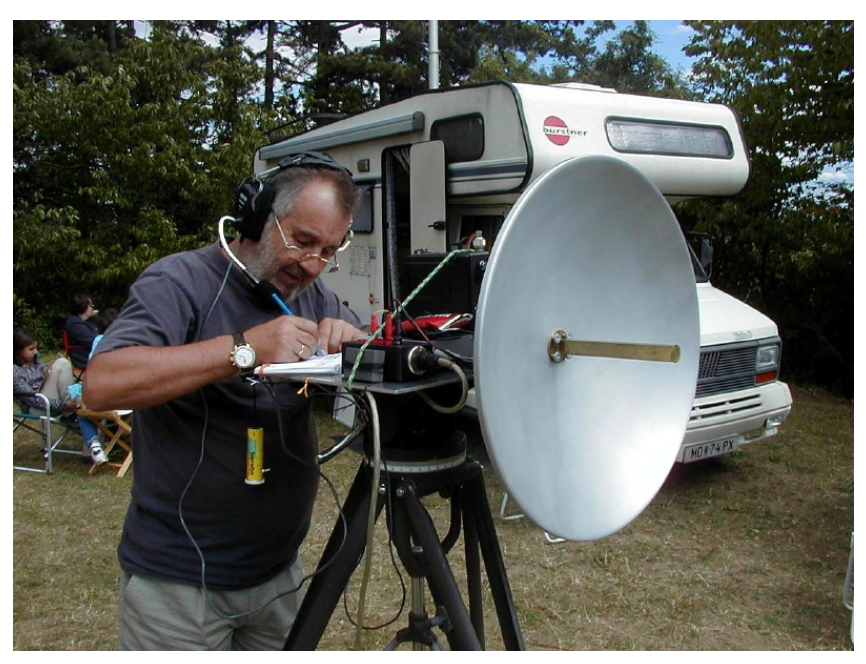